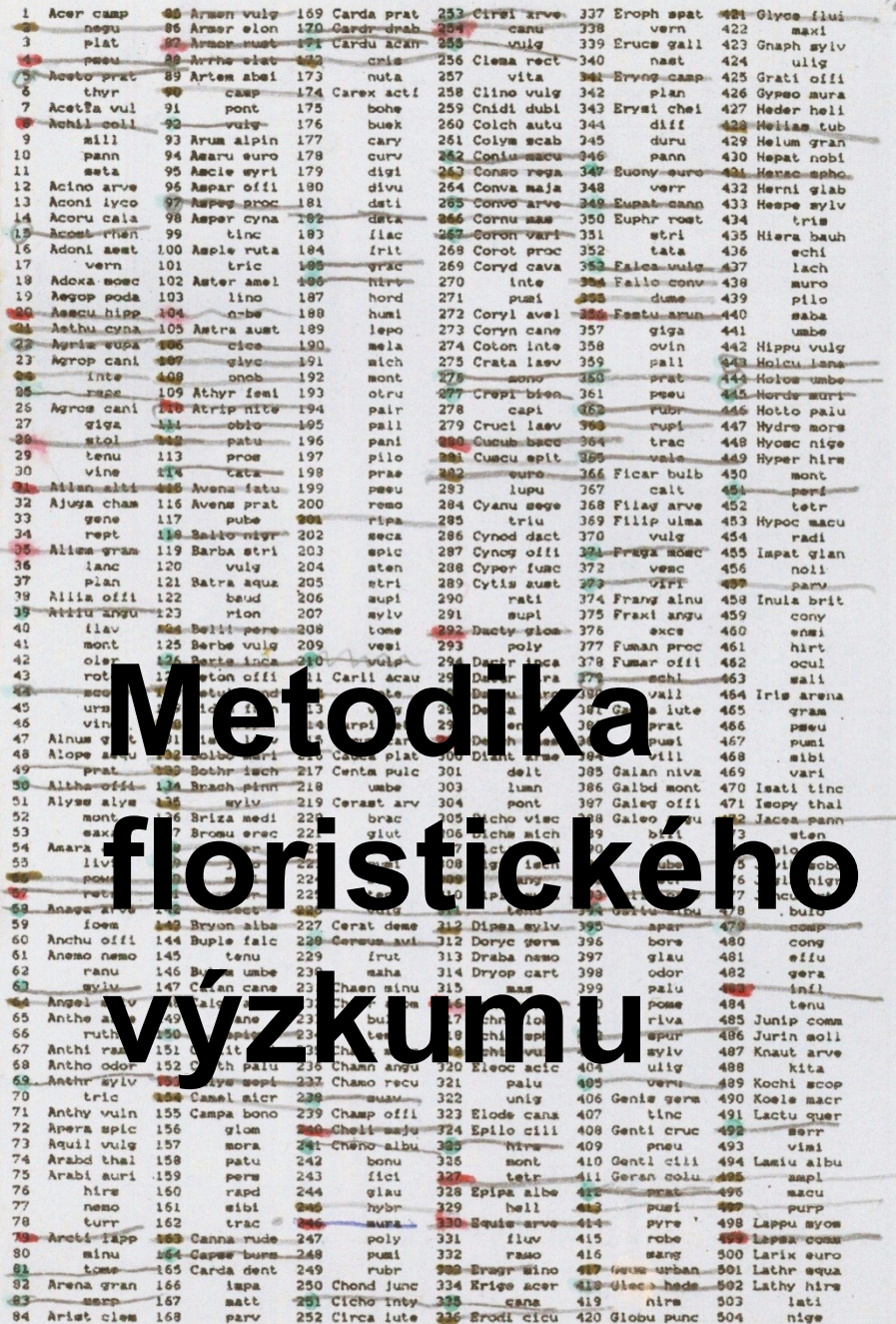

# Klíč ke květeně České republiky

**ACADEMIA** 

eylv

840

 $ot1t$ 

 $924$ 

idub

advance place

588

pule

672 Plant Lanc 756

sont chr mat. **Tepe** rube glau pann Liav glab L fart angu lati s glab Laev aino  $d$ uren L myrt  $r$  coll ad-d-tween a olit a aust blat. lych phiophoe thap e offi n anag anio **Arve** becc cham. hede aont  $o$ *iii* pers poi! prae pros **BOTP subl** teuc trip vind r lant opul a angu crac dawy dume ntra  $L$ ath pann pisi *eati* sepi tenu tetr vill · him a ambi arve cani coll elat hirt mira odor puse 1 reic rupe **BAX&**  $65.58$ tric a pilo u albu Laxu s vini n atru

1008 Zanni pall

di seca **ybr** tber

# **Volba území**

Záleží na cíli výzkumu. Může to být např.

- území obce nebo jiný administrativní celek (okres, kraj)
- chráněné území
- orografický celek
- jinak přírodně (vodní toky, rozvodí apod.) nebo uměle ohraničené území (hranice tvoří např. železnice nebo silnice)
- výběr lokalit v šíře vymezeném území (rybníky, území sídel, úsek řeky, potoky, pole)
- linie budoucí stavby silnice, dálnice nebo železnice

# **Metody**

- prostý soupis druhů
- rozdělení území na dílčí lokality a soupis druhů dle lokalit
- plošný výzkum bez vymezení lokalit
- matrix + významné lokality
- použití různě definovaných sítí
	- síť odvozená ze zeměpisných souřadnic
	- (= síť středoevropského floristického mapování)
	- kilometrové sítě (Polsko, Velká Británie)
	- jiné sítě (Atlas Florae Europaeae)

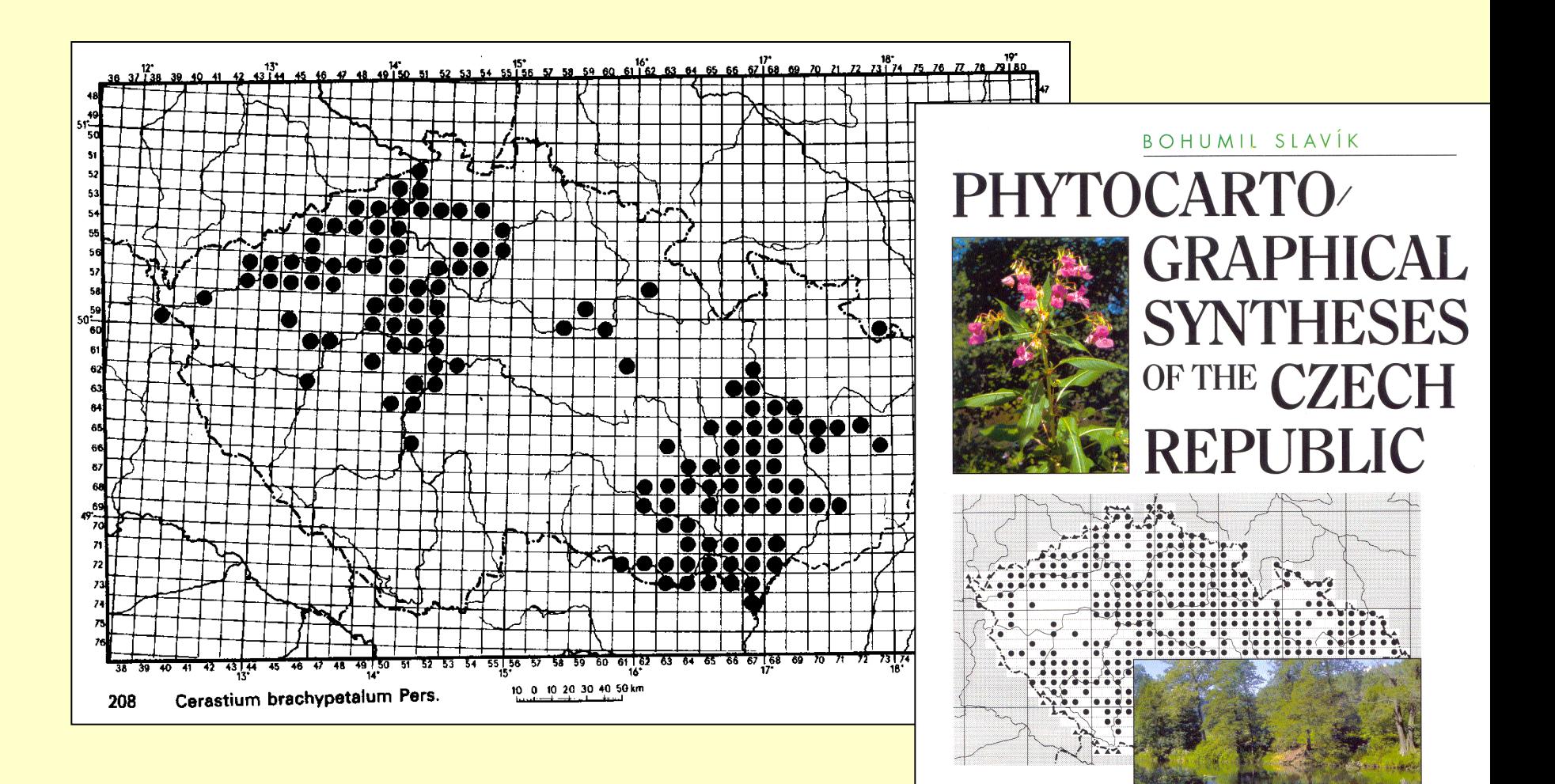

ACADEMIA

### C. fontanum subsp. macrocarpum (Kotula) Jalas - Map 881.

? Cerastium caespitosum subsp. nemorale (Üchtr.) Ascherson & Graebner; C. fontanum subsp. schurii Borza; C. glanduliferum Koch var. lucorum Schur; C. longiroatre sensu Schwarz, non Wichura; C. longirostre subsp. lucorum (Schur) Janchen; C. longirostre subsp.<br>marcocarpum (Kotula) Schwarz; ? C. longirostre subsp. nemorale (Üchtc.) Schwarz; C. lucorum Sch (Kotula) Lainz; C. macrocarpum sensu H. Gartner, non (Fenzl) Schur nec Steven ex Gren.; C. macrocarpum subsp. Jucorum (Schur) H. Gartner; ? C. triviale Link var. nemorale Üchtr.; C. vulgatum L. subsp. lucorum (Schur) Soc; C. vulgatum subsp. macrocarpum Kotula

Nomenclature. The author's citation has been corrected.

Notes. Au, Cz, Ga, Ge, Hs, Hu, It, Ju, Po, Rm, Rs(B, ?C, W). "C. Europe" (Fl. Eur.). Badly undercollected, e.g. in Po. The records from outside C. Europe are according to E. Leroy & M. Lainz, Collectanea Bot. 4: 85-86 (1954), W. Möschl, Broteria 24(4): 1-17 (1955), M. Lainz, Bol. Inst. Estud. Astur. (Supl. Cienc.) 1: VIII-IX (1960), P. Montserrat-Recoder, Bol. Real Soc. Española Hist. Nat. (Biol.) 65: 121 (1967), and J. Vivant, Bull. Soc. Bot. France 121: 217-222 (1974). A specimen (det. J. Jalas) has been seen from the Latvian S.S.R., Rs(B). The map was compiled by Mr. R. Väisänen (Helsinki).

Total range. Endemic to Europe (although not mentioned as such in Fl. Eur.).

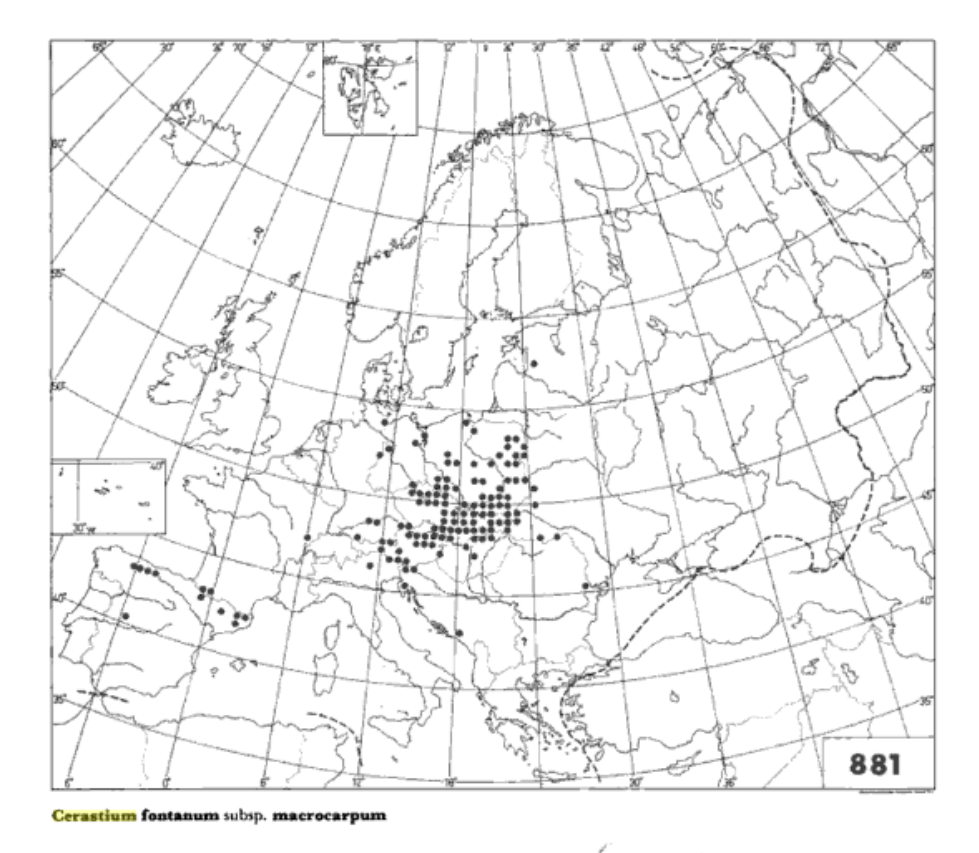

**Atlas Florae** Europaeae: **Volume 3: Distribution** of Vascular **Plants in Europe** 

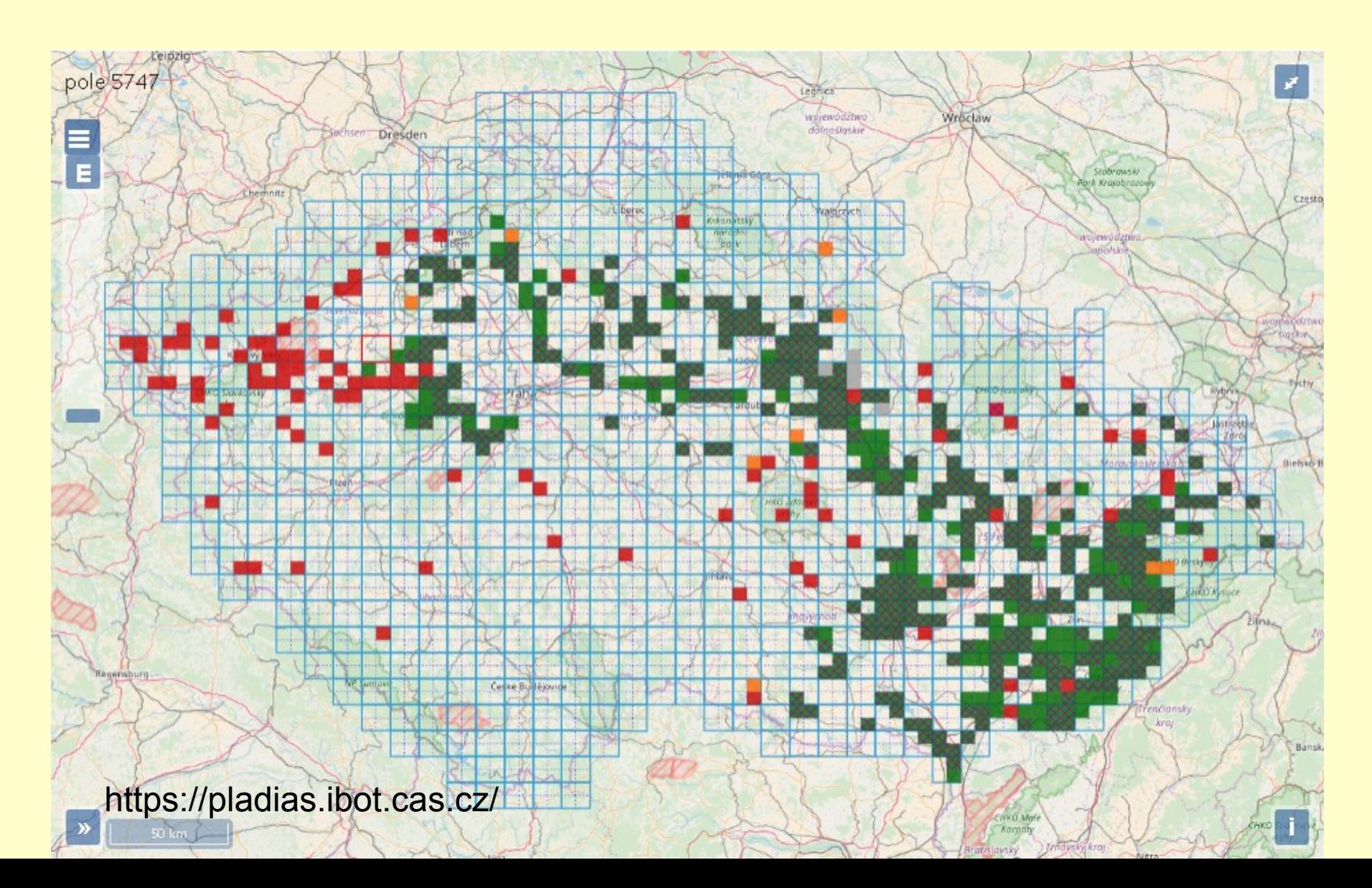

6

6

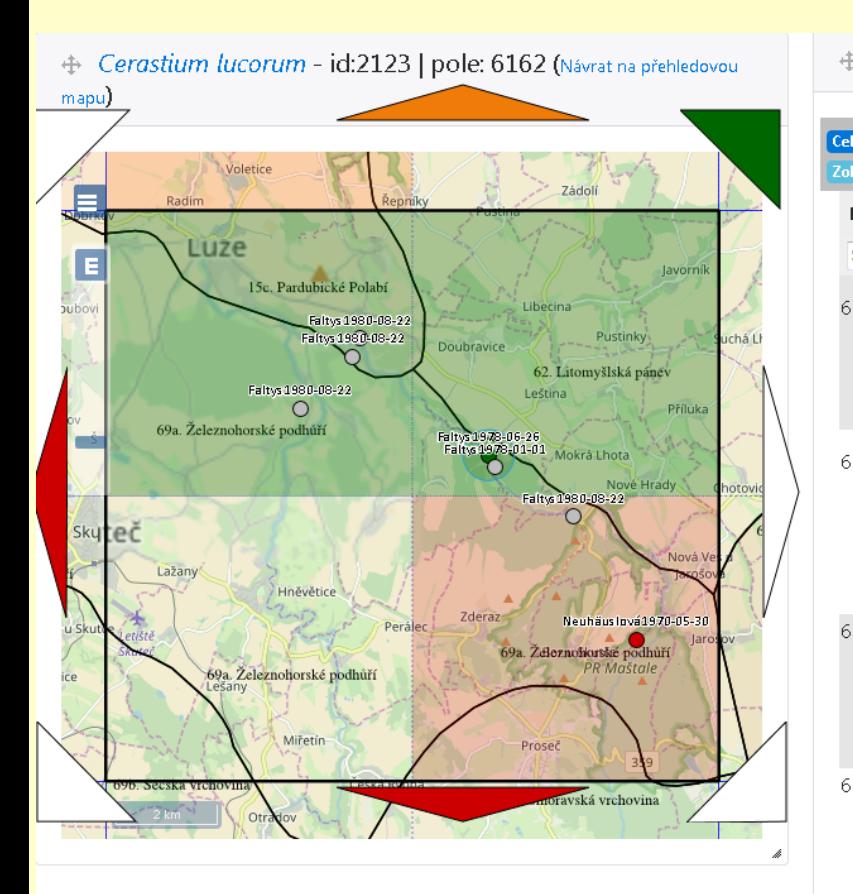

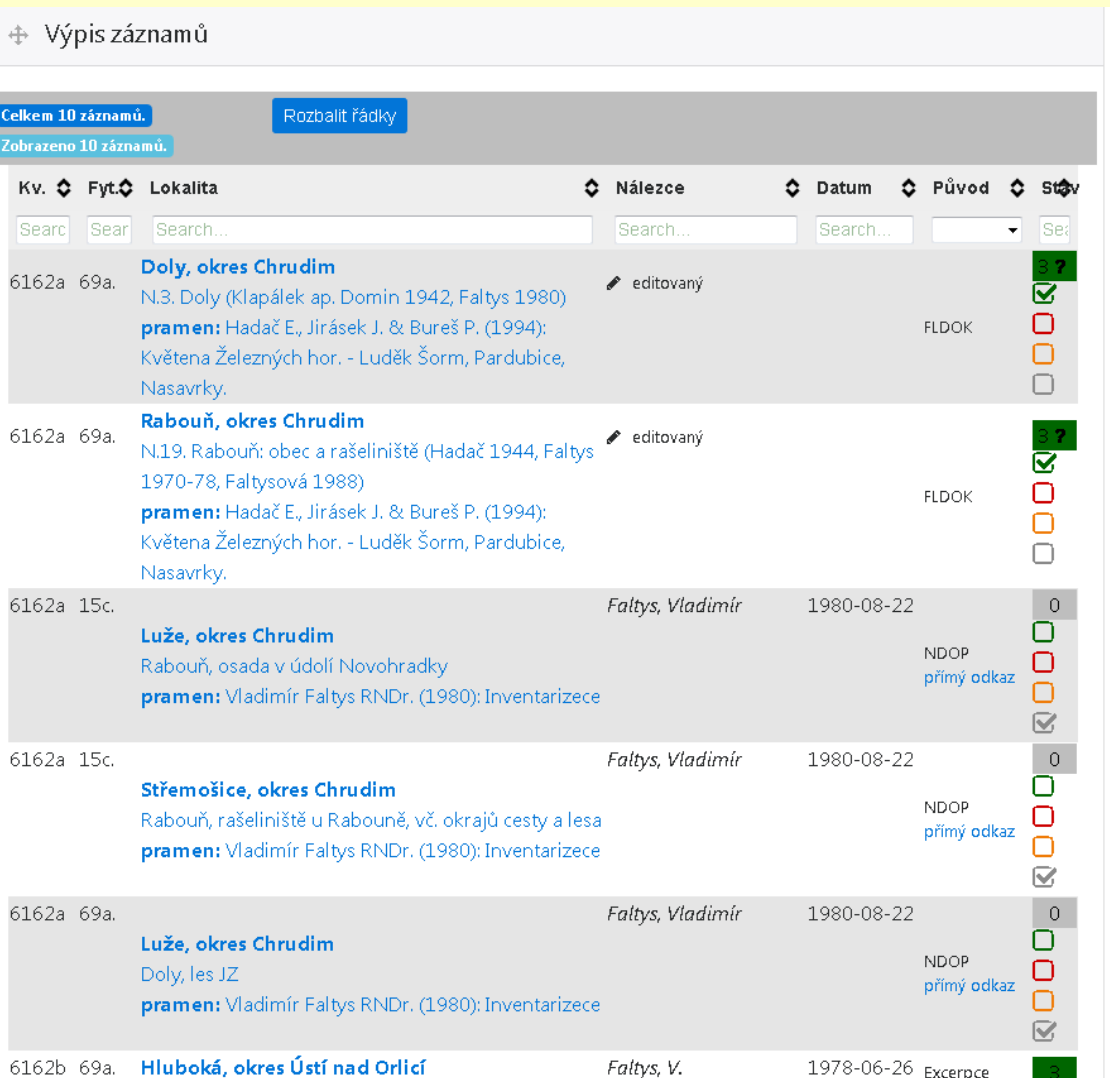

editovaný

Atlas

 $\sim$   $\sim$ 

ভ

 $\Box$ 

Bohemia orientalis, Nové Hrady [u Skutče] (Z):

porost v údolí potoka Novohradky u osady Dolany

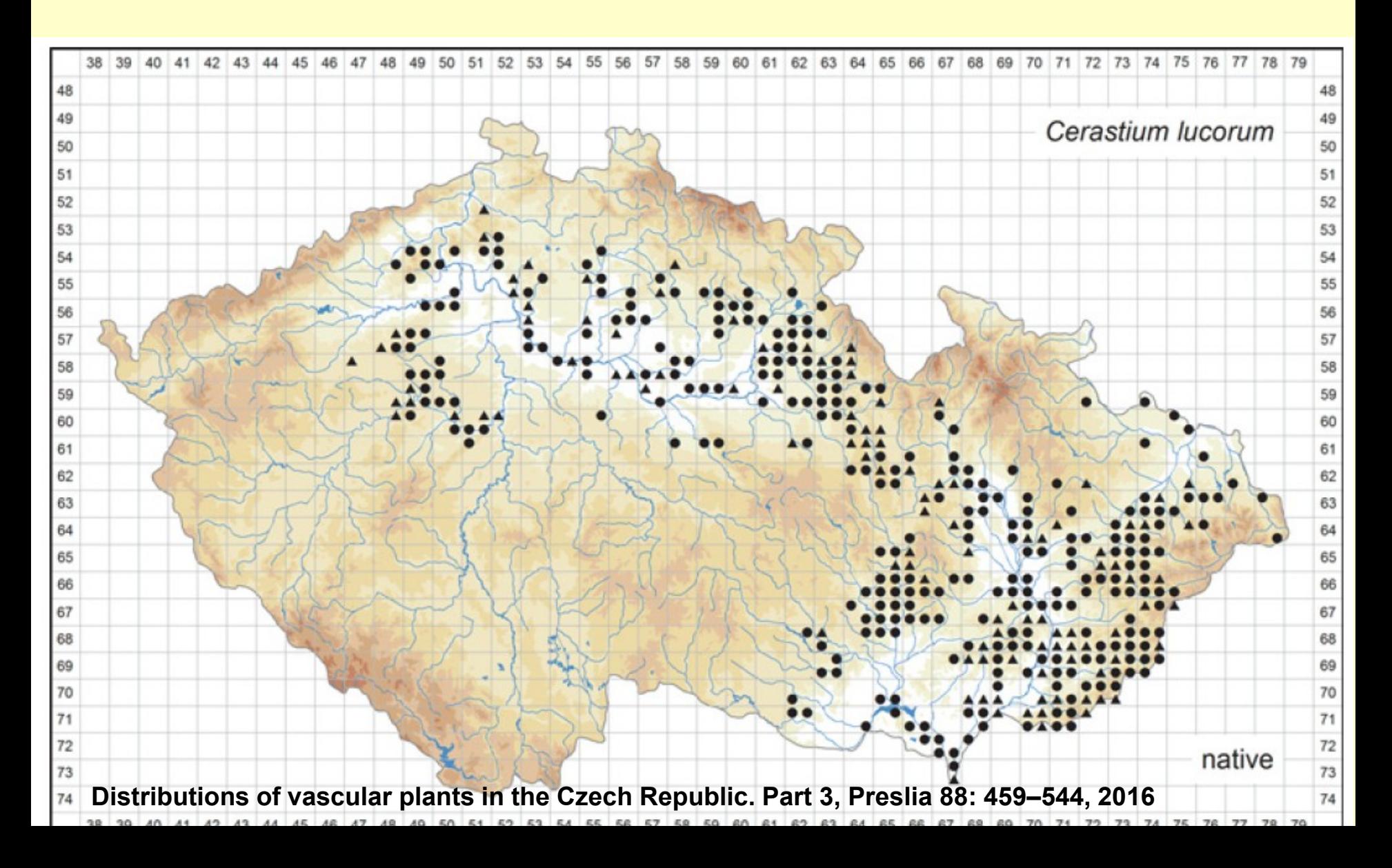

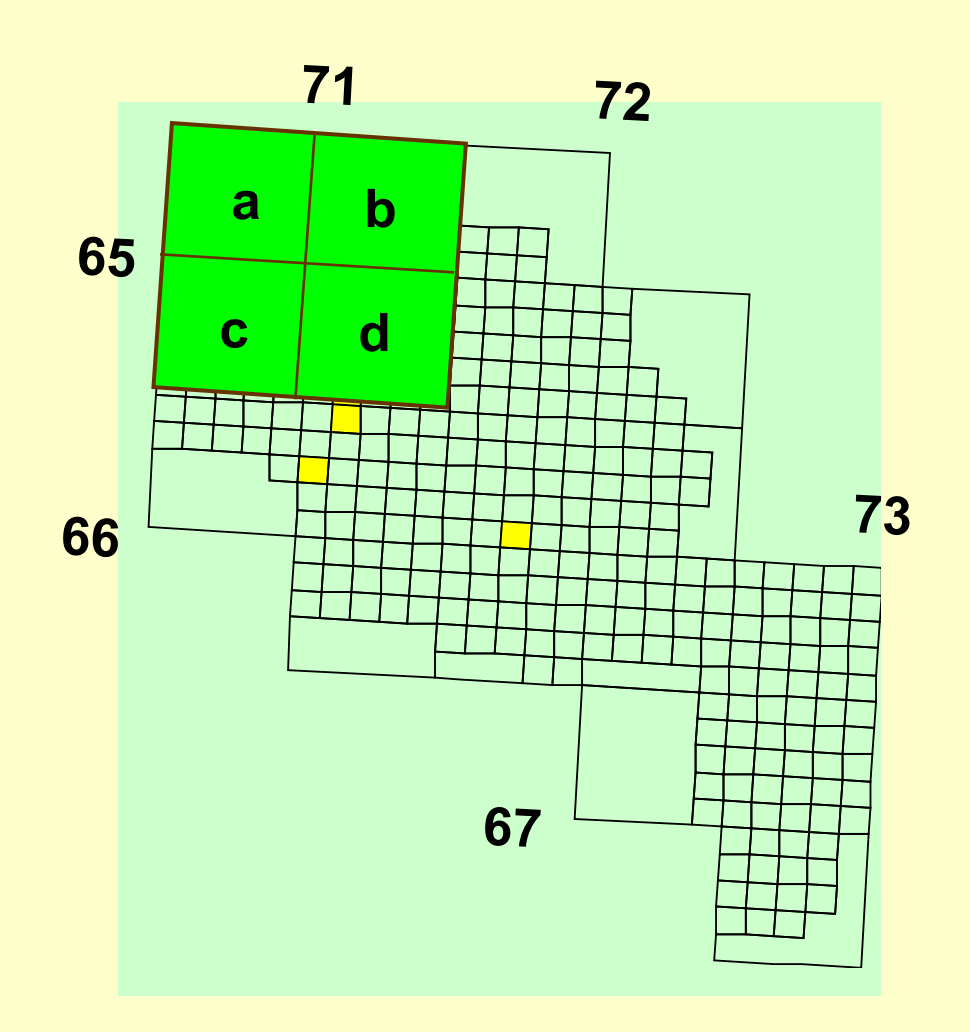

základem zeměpisná síť

základní pole děleno na 4 kvadranty

každý kvadrant rozdělen na 25 polí podrobného mapování

plocha jednoho pole podrobné sítě je asi 1,36 km<sup>2</sup>

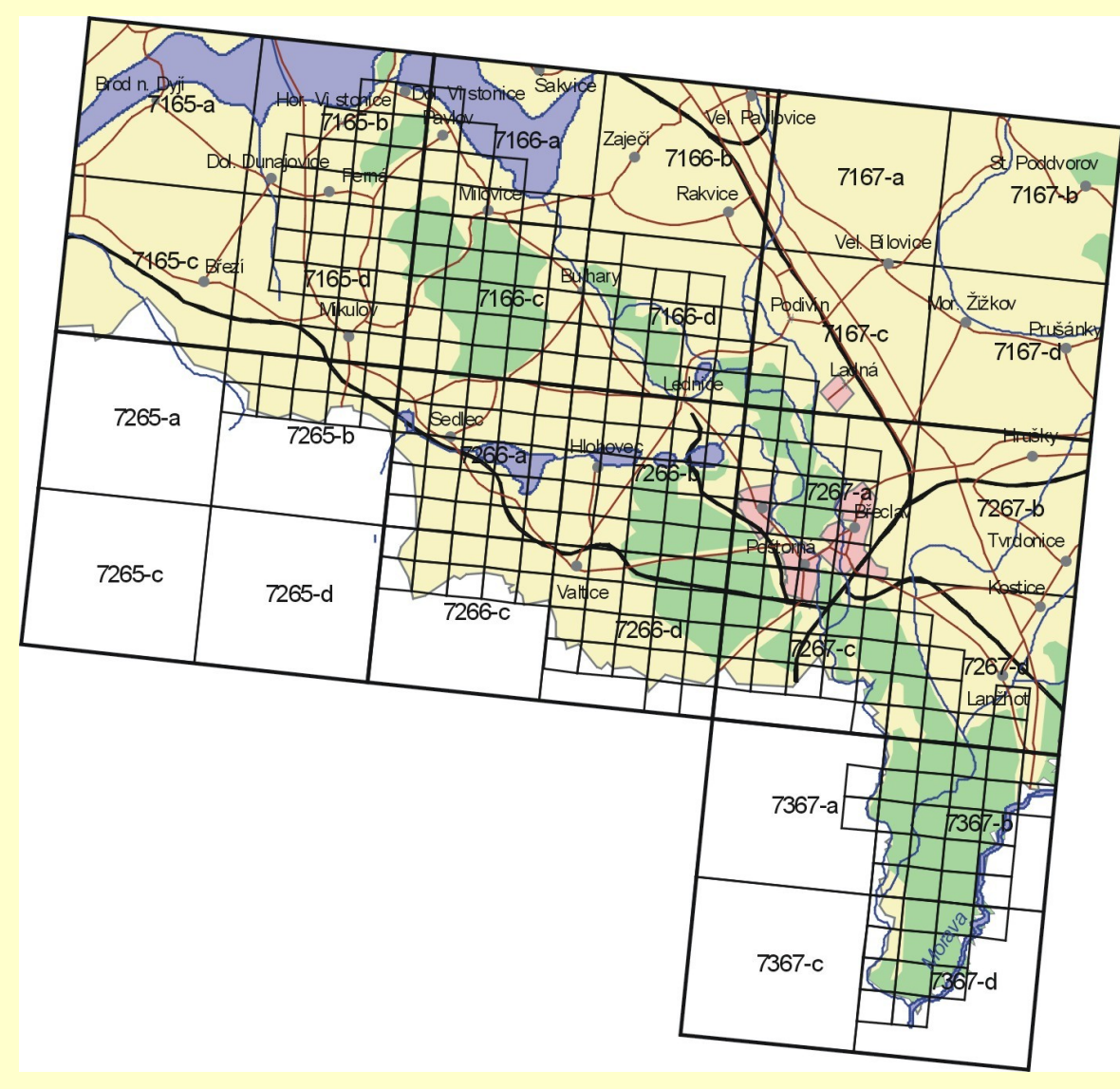

## **Výhody a nevýhody síťového mapování**

### **Výhody**

- konečný počet lokalit
- omezení spotřeby času
- možnost použití v syntetických projektech bez zdlouhavé transformace dat
- snadné zpracování za použití výpočetní techniky
- snadné použití statistických metod při hodnocení výsledků

### **Nevýhody**

- nepřirozenost hranice
- obtížná lokalizace hranic v terénu
- nelze se soustředit jen na nejzajímavější krajinné segmenty
- výsledkem průzkumu nejsou konkrétní lokality; síťová metoda proto vyžaduje přesně sledovat lokality "vzácných" druhů

# **Terénní zápis**

- neformalizovaný zápis do papírových zápisníků
- použití různých formulářů
- různé typy terénních počítačů

 $13.7.09$  $\mathcal{L}$ Klaburg : shed vs. Lactuco very arename verpyl Pondeus der Bronus sky Re aug Ausbursons sylv Rang med medica lup Stellarn meg ac sagn Setor ven œ oblang Bellis pe mercus ann Comien 0 Progallis au Peutz mg Z arrio for Blyz are э Faboare E Prumus domed E Bleverillo anter Slamm decip Congre caract  $\overline{c}$ **CO** Copis bien Perophilar anti Tifol rep Ð Sepracus fullon  $\ddot{\phantom{0}}$ Lotus come G Pluty earced (13) posible sieme 22 shon resurc/e **G** Mouls (14) 2lain as: not perce  $\Rightarrow$ Verbosa plus hours you as Se Elamithinum patrice  $\epsilon$ Persontes 8 ra'draw 6 Odgrugn up Preuses cesafifor 6 The falic danger Reynorth pg  $\frac{1}{3}$ nealvarger Leonmore Card G neformalizovaný zápismy ordo-Civena foto

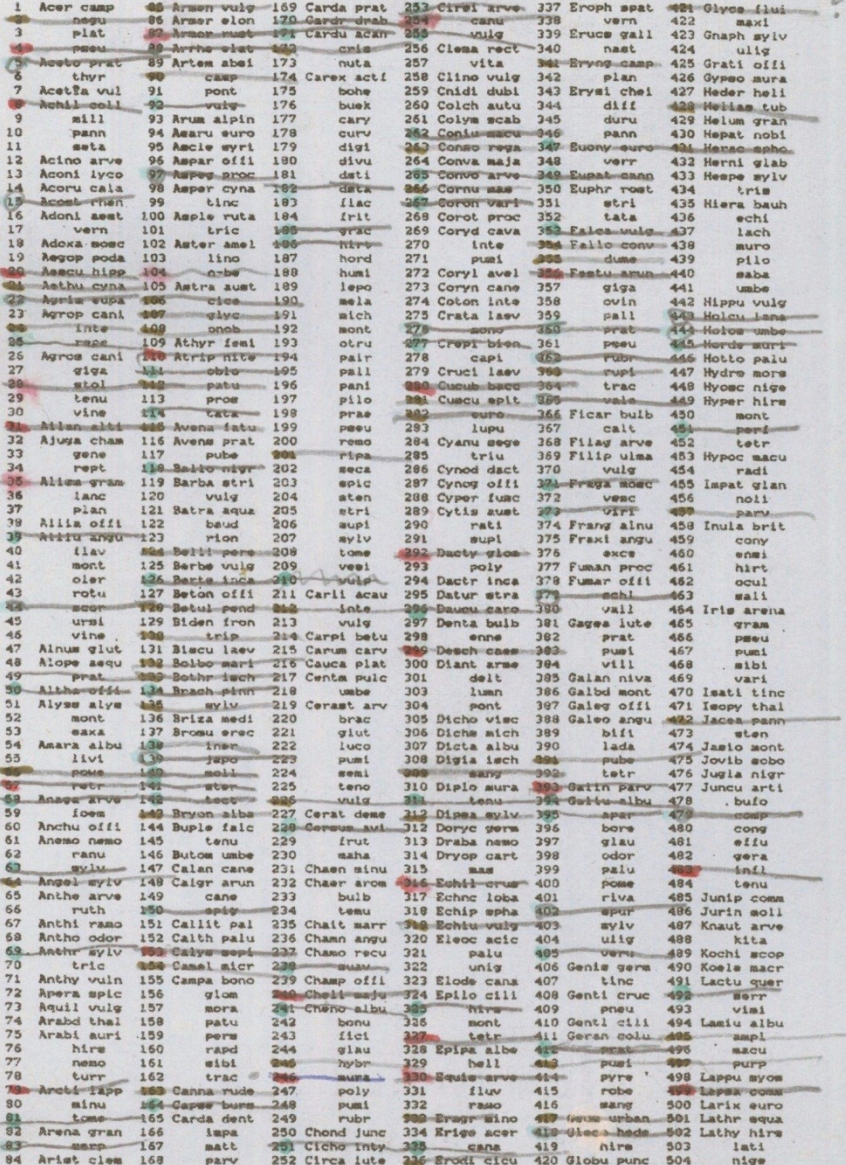

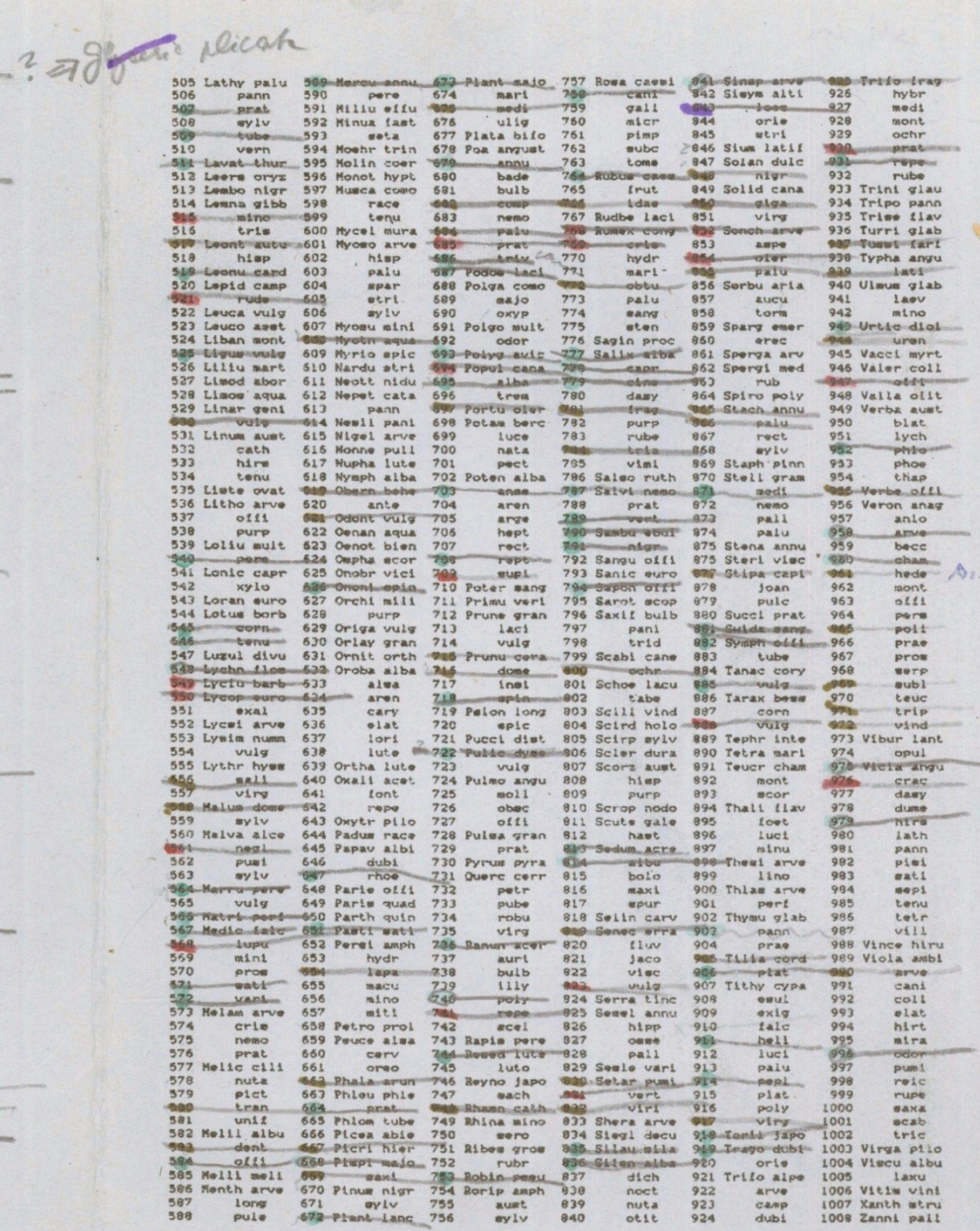

the

### použití různých formulářů: "škrtací" seznam

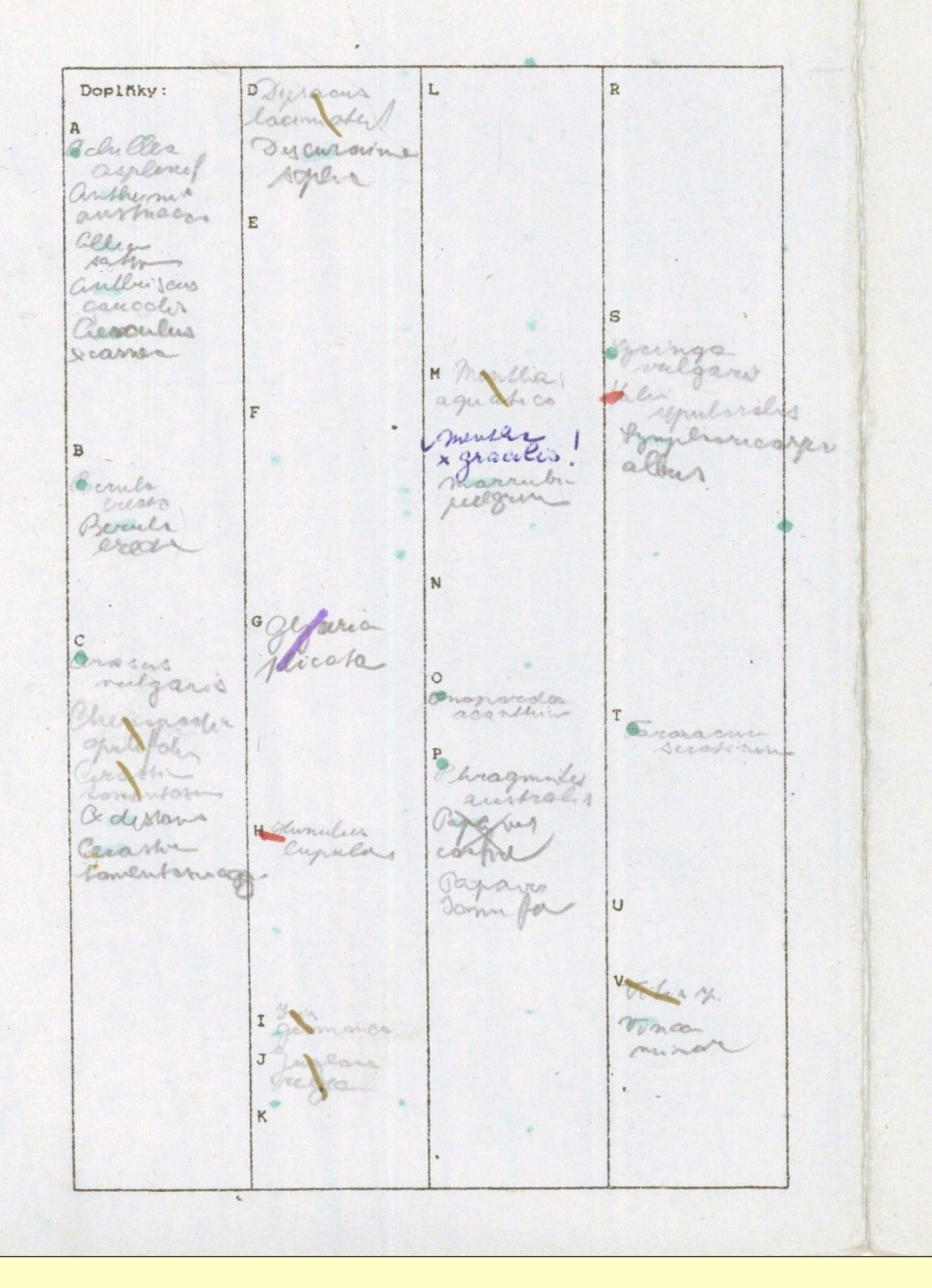

KVĚTENA CHRÁNĚNÉ KRAJINNÉ OBLASTI A BIOSFERICKÉ REZERVACE PÁLAVA ctverec: 72 66 c 3 Lokalita: Unalg - ober Datum: 2.9.92 31.3.98) 19.8 Zapsal: DA; DA+5U<br>98, 24.8. 17.503 Poznámky: ammone ybrestris. Rein's Corner mas. mer mod muchadef v &veine there. Ber ca excla - ~ Uvaliler posses ve su Ponaline proceeders - meri constean a patoh Taraccin seration = 1500) where & Severa Aohogalus ondrychis { usv alragi obac  $248.098$ marculia peregunan  $45.03$ A. 5.03 continualis - V last por Equich polite-videt ve  $14.294$  + 30.  $91/25.0.000$  /105.03 Správa chráněné krajinné oblasti a biosferické rezervac Pálava, Náměstí 32, Mikuľov 692 Ol

### použití různých formulářů: "škrtací" seznam

# **Určovací příručky I**

- Kubát K. (2002): Klíč ke květeně České republiky. Academia, Praha.
- Hejný S. & Slavík B. [eds.] (1988–1992): Květena České (socialistické) republiky. Vol. 1–3. – Academia, Praha.
- Slavík B. [ed.] (1995–2000): Květena České republiky. Vol. 4–6. Academia, Praha.
- Slavík B. & Štěpánková J. [eds] (2004, 2010): Květena České republiky. Vol. 7, 8. – Academia, Praha.
- Dostál J. (1989): Nová květena ČSSR. Vols. 1–2. Academia, Praha.
- Dostál J. (1954, 1958): Klíč k úplné květeně ČSR. Praha.
- Monografické studie jednotlivých rodů (např. *Taraxacum*), články v časopisech apod.

# **Určovací příručky II**

- Futák J. & Bertová L. (1982): Flóra Slovenska. Vol. 3. Veda, Bratislava.
- Jäger E. J. & Werner K. (2005): Exkursionsflora von Deutschland. Band 4. Gefäßpflanzen: Kritischer Band. Ed. 10. – Spektrum Akademischer Verlag, Heidelberg & Berlin.
- Jäger E. J. & Werner K. (2008): Exkursionsflora von Deutschland. Band 5. Krautige Zier- und Nutzpflanzen. – Spektrum Akademischer Verlag, Heidelberg & Berlin.
- Fischer M. A. [ed.] (2008): Exkursionsflora für Österreich, Liechtenstein und Südtirol. Ed. 3. – Ulmer, Stuttgart & Wien.
- Schubert R., Jäger E. & Werner K. (2011): Exkursionsflora von Deutschland. Band 3. Atlas der Gefäßpflanzen. Ed. 11. – Spektrum Akademischer Verlag, Berlin & Heidelberg.
- Lauber K. & Wagner G. (1998): Flora helvetica. Ed. 2. Verlag Paul Haupt, Bern, Stuttgart & Wien.

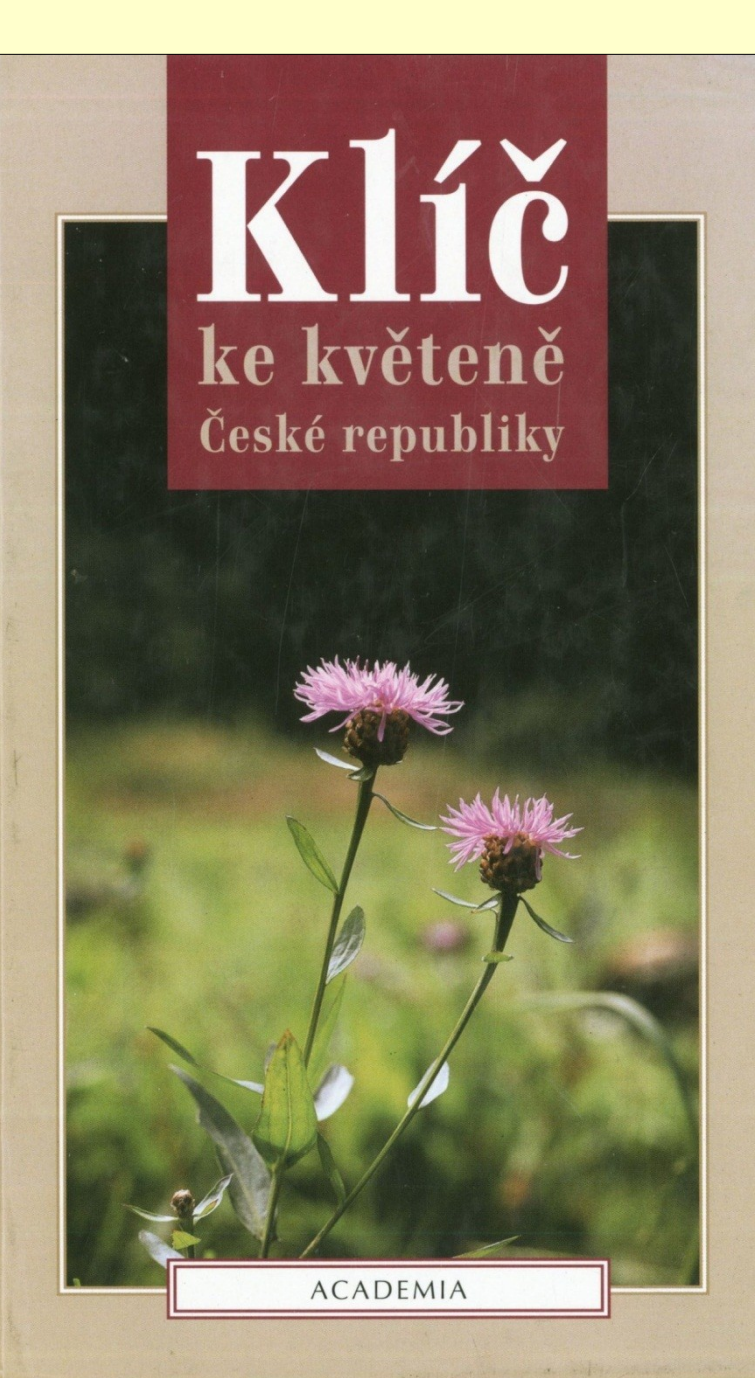

# Klič ke květeně České republiky

Hlavní editor: Karel Kubát

Editoři zpracování: Lubomír Hrouda, Jindřich Chrtek jun., Zdeněk Kaplan, Jan Kirschner, Karel Kubát, Jan Štěpánek

> Odborný technický editor: Jiří Zázvorka

### Autoři dílčích textů:

Radmila Bělohlávková, Petr Bureš, Roman Businský, Jaroslav Čáp, Jiří Danihelka, Jiří Dostálek jun., Lenka Drábková, Marie Dvořáková, Petr Filippov, Vít Grulich, Petr Havlíček, Daniel Hrčka, Lubomír Hrouda, Věra Hroudová, Zdenka Hroudová, Jindřich Chrtek jun., Jindřich Chrtek sen., Vladimír Jehlík, Zdeněk Kaplan, Jan Kirschner, Ludmila Kirschnerová, Jaroslav Koblížek, Kateřina Kočí, Miloslav Kovanda, František Krahulec, Bohdan Křísa, Karel Kubát, Bohumil Mandák, Karol Marhold, Alexandr Plocek, František Procházka, Petr Pyšek, Radomír Řepka, Bohumil Slavík, Zdeňka Slavíková, Jan Suda, Otakar Šída, Petr Šmarda, Milan Štech, Jan Štěpánek, Jitka Štěpánková, Bohumil Trávníček, Václav Větvička, Jiří Zázvorka, Václav Zelený

Věnováno památce Josefa Holuba

ACADEMIA, Praha 2002

## Klíč ke květeně České republiky

2., rozšířené vydání

Zdeněk Kaplan (ed.)

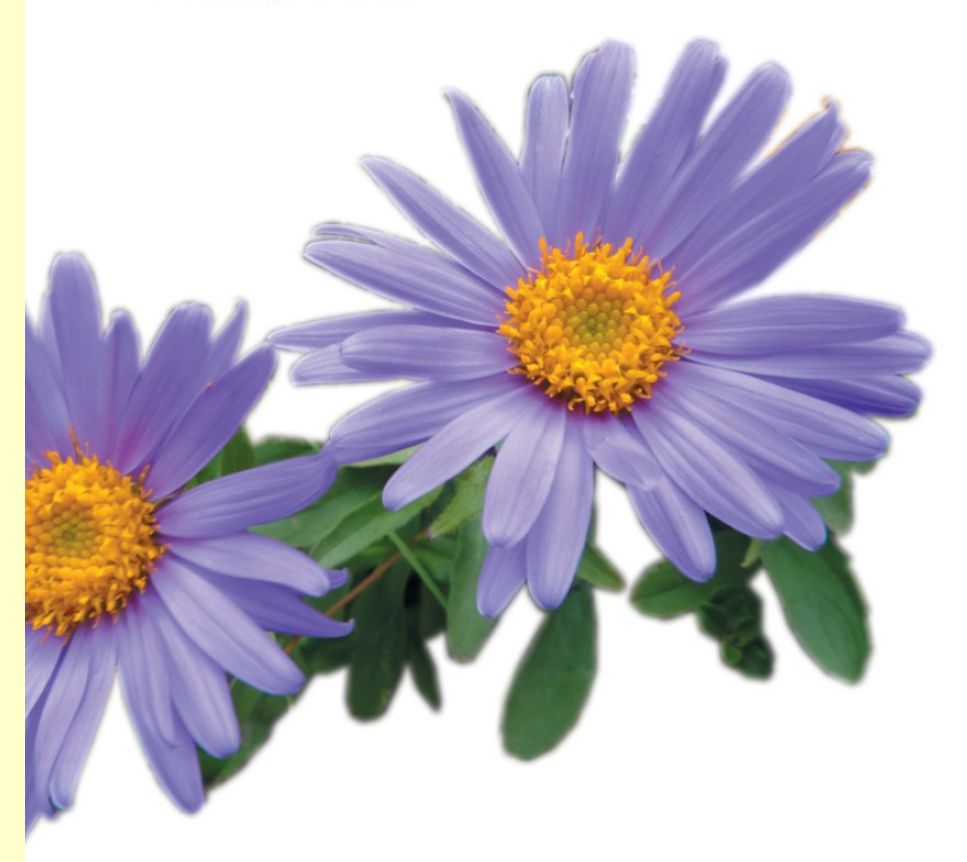

**ACADEMIA** 

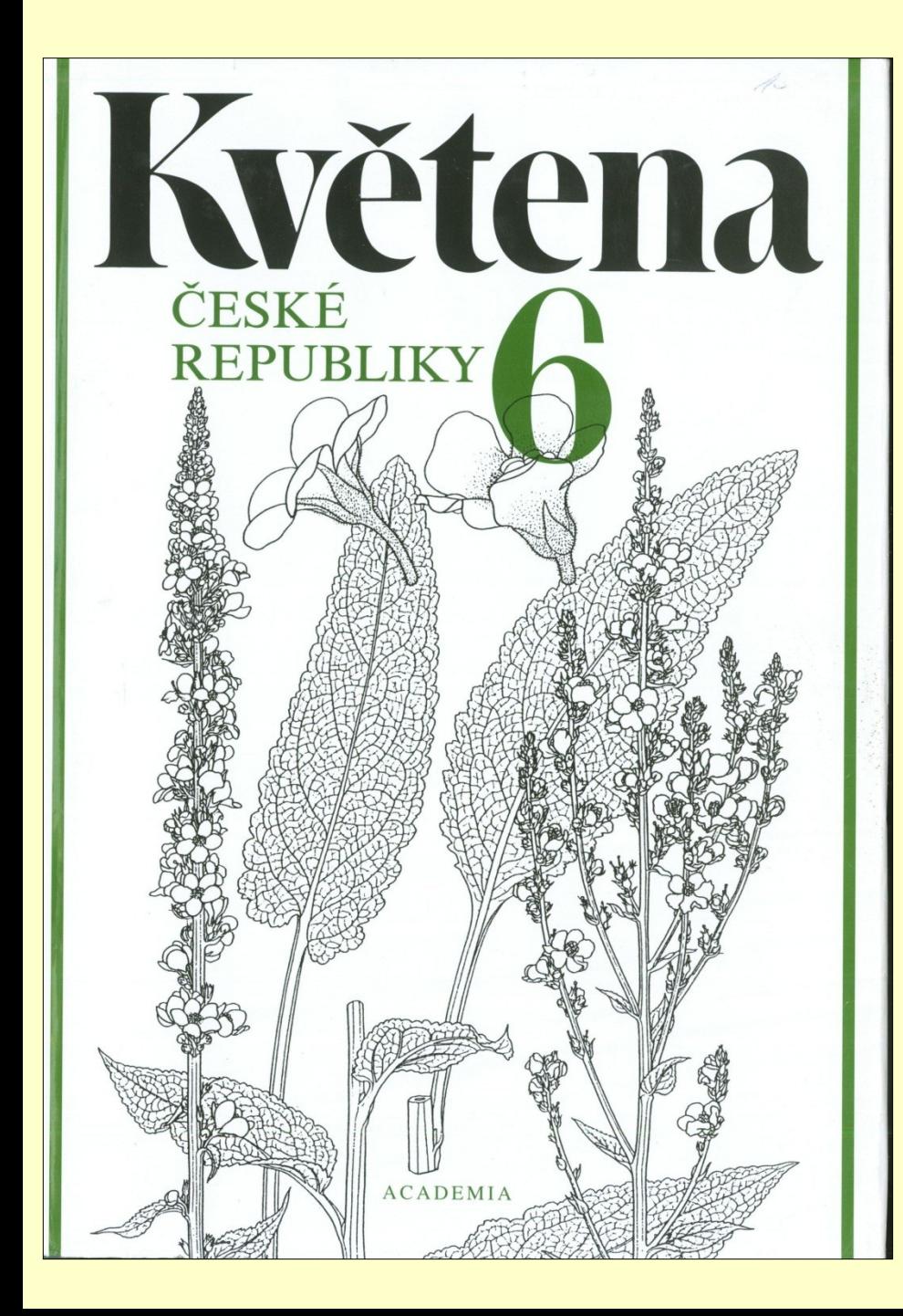

Květena ČESKÉ **REPUBLIKY** 

Editor **BOHUMIL SLAVÍK** 

Šestý svazek k tisku připravili JINDŘICH CHRTEK jun. JITKA ŠTĚPÁNKOVÁ

Maserykova univerzita přírodověž s do fa Hlov. inv. e. 3103.78  $\frac{112001}{3330}$ 

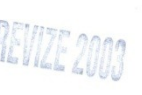

MASARYKOVA UNIVERZITA V BRNĚ Přírodovádscích faltelta KNIHOVNA KATEGEY BOTANIKY 611 37 Brno, Katlářská 2

ACADEMIA, PRAHA 2000

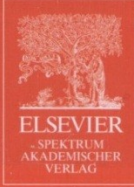

## Rothmaler 4

### Exkursionsflora von Deutschland

Gefäßpflanzen: Kritischer Band

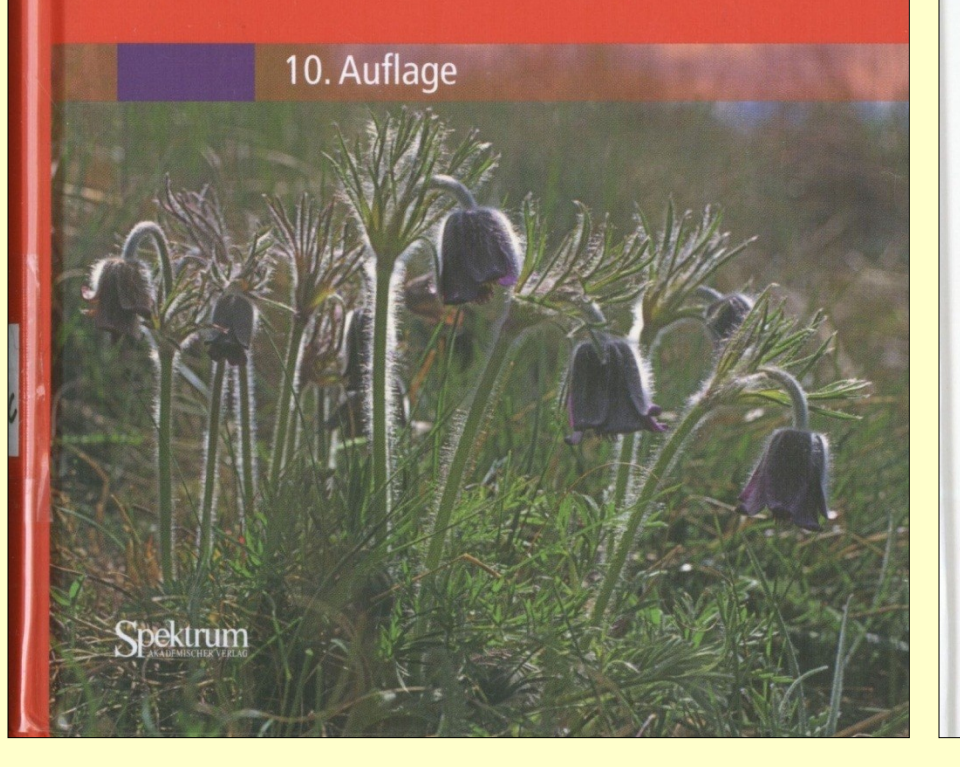

### **Exkursionsflora** von Deutschland

Band 4

Gefäßpflanzen: Kritischer Band

Begründet von Prof. Dr. Werner Rothmaler + Herausgegeben von Prof. Dr. Eckehart J. Jäger und Dr. Klaus Werner in Zusammenarbeit mit zahlreichen Fachleuten

10., bearbeitete Auflage

Spektrum

Mit 1596 Abbildungen

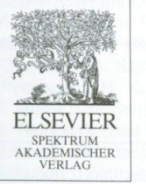

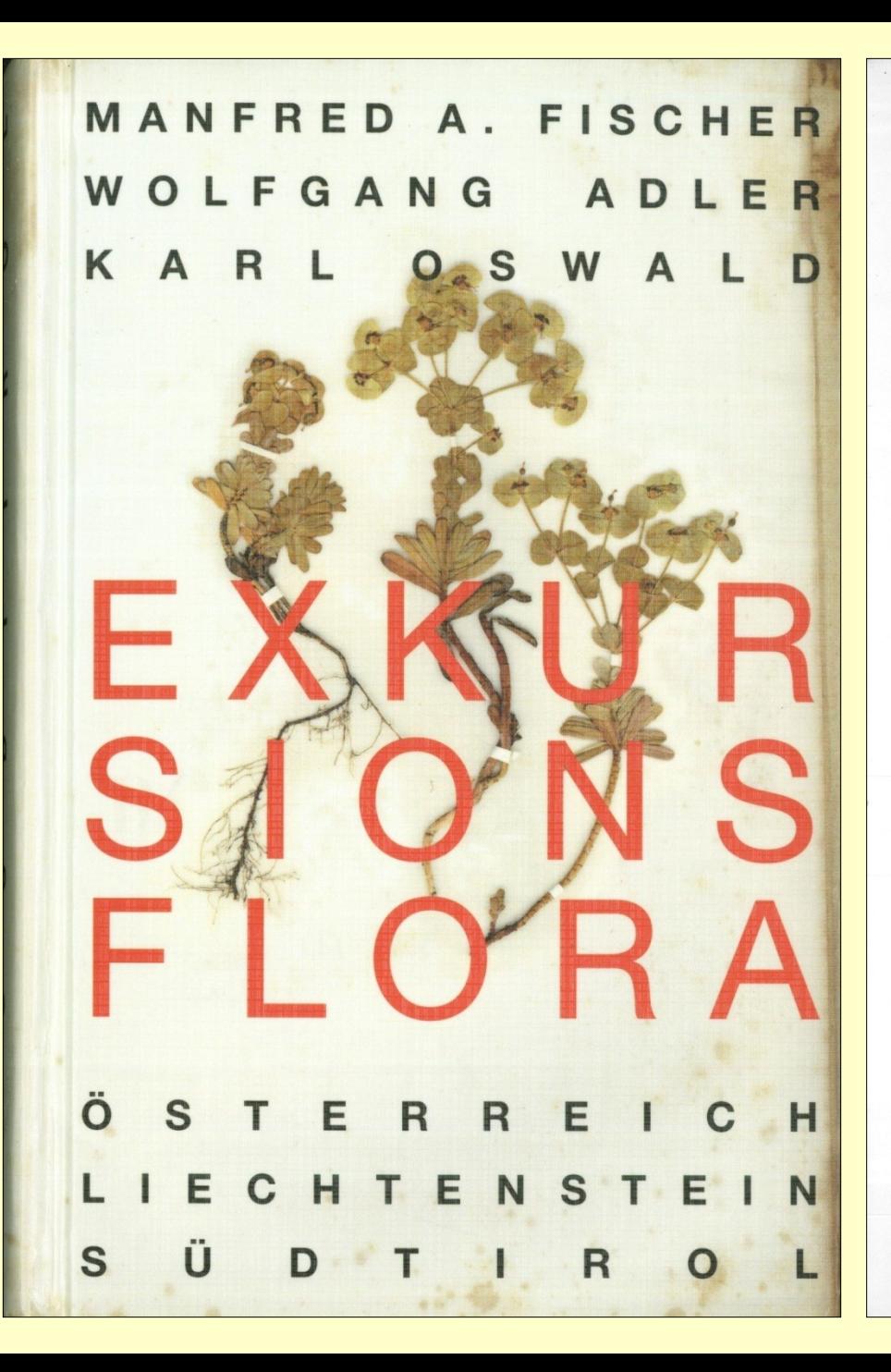

### **EXKURSIONSFLORA** für ÖSTERREICH, LIECHTENSTEIN und SÜDTIROL

Bestimmungsbuch für alle in der Republik Österreich,<br>in der Autonomen Provinz Bozen / Südtirol (Italien) und im Fürstentum Liechtenstein wildwachsenden sowie die wichtigsten kultivierten Gefäßpflanzen (Farnpflanzen und Samenpflanzen)<br>mit Angaben über ihre Ökologie und Verbreitung

Konzipiert und redigiert von<br>Manfred A. Fischer

2., verbesserte und erweiterte Auflage der "Exkursionsflora von Österreich" (1994)

Bearbeitet von

Manfred A. Fischer, Wolfgang Adler und Karl Oswald

Mit Beiträgen von

G. Gottschlich, P. Englmaier, F. Schuhwerk, E. Hörandl, J. Walter, F. Grims, W. Starmühler, J. Saukel, A. Ch. Mrkvicka, F. Speta, G. Dietrich, Th. Gregor, Ch. H. W. Zidorn, W. Willner, H. Teppner, A. Polatschek, J. Kirschner, J. Greimler, P. A. Schmidt, G. M. Schneeweiß, K. Zernig, Th. Wilhalm, F. Essl, G. Karrer u. v. a.

Zeichnungen von A. Kästner

Herausgeber und Medieninhaber: Land Oberösterreich, OÖ Landesmuseen, Museumstraße 14, A-4040 Linz, Austria 2005

Produktionsleitung: Martin Pfosser<br>Biologiezentrum der OÖ. Landesmuseen, Linz

# Flóra Slovenska

### Flóra **Slovenska**  $VI/1$

Angiospermophytina Dicotyledonopsida Cistales Begoniales Tamaricales Elatinales Violales Cucurbitales Campanulales

EDITORI Kornélia Goliašová, Helena Šípošová

### SPRACOVALI

Kornélia Goliašová, Iva Hodálová, Eva Kmeťová, Pavol Mártonfi, Pavol Mereďa jun., Eleonóra Michalková, Tatiana Miháliková, Patrik Mráz, Magdaléna Peniašteková, Helena Šípošová, Pavol Eliáš jun., Jiří Danihelka, Peter Štrba, Ondrej Ťavoda

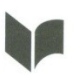

**VEDA** vydavateľstvo Slovenskej akadémie vied Bratislava 2008

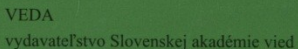

# Rothmaler 5

### Exkursionsflora von Deutschland

Krautige Zier- und Nutzpflanzen

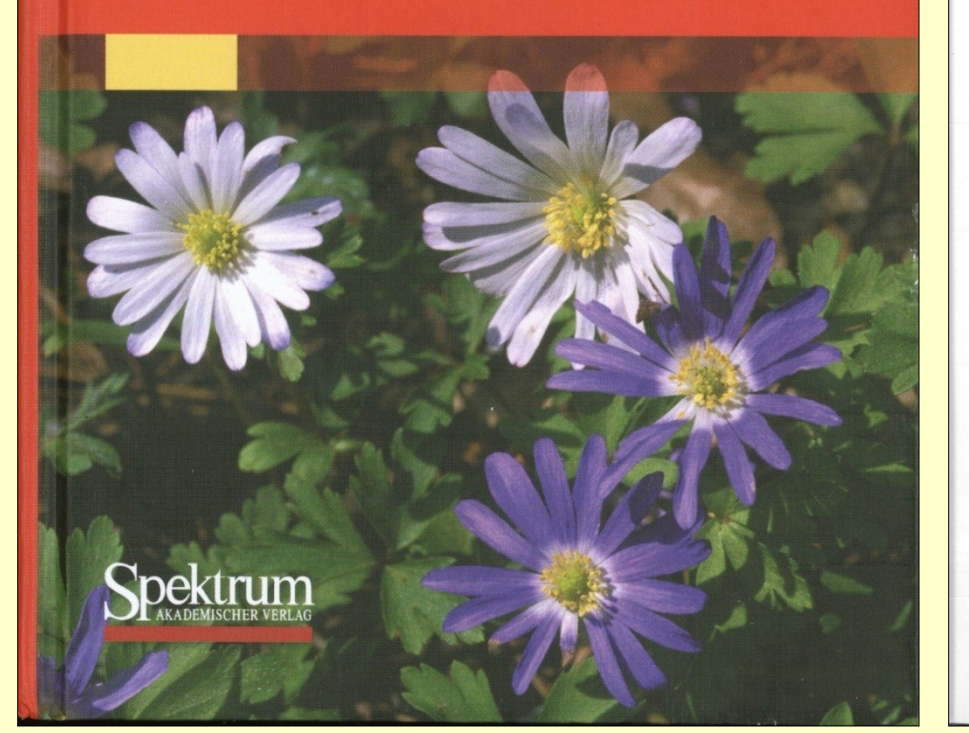

### **Exkursionsflora** von Deutschland

Band 5

Krautige Zier- und Nutzpflanzen

Herausgegeben von Prof. Dr. Eckehart J. Jäger, Dr. Friedrich Ebel. Dr. habil. Peter Hanelt und Prof. Dr. Gerd K. Müller in Zusammenarbeit mit zahlreichen Fachleuten

Mit 1320 Abbildungen

 $94.11.2008$ 

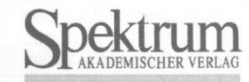

# **Synonymika**

Uspokojivý výběr starších jmen poskytuje Květena České republiky.

Další literatura

Smejkal M. (1980): Komentovaný katalog moravské flóry. – Univerzita J. E. Purkyně, Brno.

Wisskirchen R. & Haeupler H. (1998): Standardliste der Farn- und Blütenpflanzen Deutschlands. – Ulmer, Stuttgart.

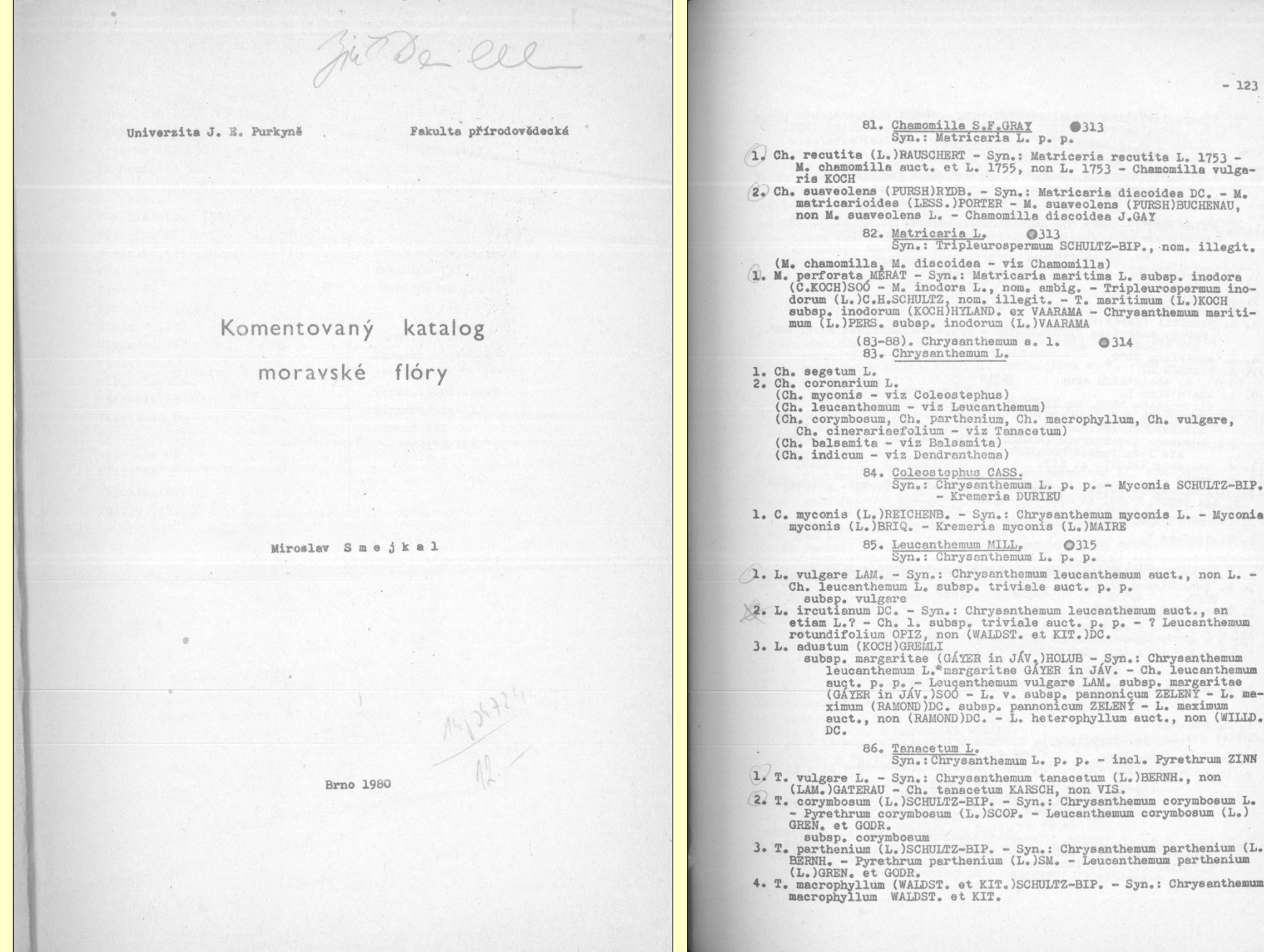

### **KOII WISSKITCHEN · HENNING HAEUPIET** Standardliste der Farn-und Blütenpflanzen Deutschlands

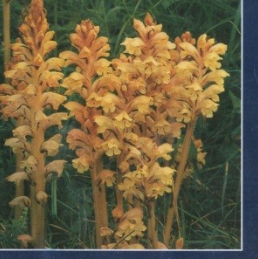

**REZENČNĚ** 

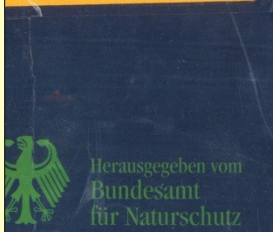

Orobanche artemisiae-campestris VAUCHER ex GAUDIN -Panzer-Sommerwurz

Orobanche loricata RCHB. - Iconogr. Bot. Pl. Crit. 7: 41 ( Orobanche artemisiae VAUCHER ex GREN. & GODR. - FI. F

Anmerkung zur Nomenklatur: Während REICHENBACH im Juli "Flora" (12(2): 398, 7.7.1829) bemerkt, daß seine Orobanch nimmt HOPPE (Flora 12(2): 432, 21.7.1829) bereits auf den ers Helvetica Bezug (vgl. RAUSCHERT 1982, S.6). Damit hat der Na ex GAUDIN gegenüber O. loricata RCHB. Priorität.

Orobanche bartlingii → Orobanche alsatica subsp. libal Orobanche caryophyllacea SM. - Trans. Linn. Soc. Londe Nelken-Sommerwurz

Orobanche major L. – Sp. Pl.: 632 (1753)\* nom. utique<br>1997: Taxon <u>46</u>: 787-791] – Typus: Herb. Clifford: 32<br>(lecto- TuRLAND & RUMPSEY 1997: Taxon 4<u>6:</u> 787)<br>Orobanche vulgaris POIR. – in LAM., Encycl. <u>4</u>: 621 (1798 Orobanche galii Duby - Bot. Gall. 1: 349 (1828)\*

Orobanche coerulescens STEPHAN - in WILLD., Sp. Pl. 3( **Bläuliche Sommerwurz** 

Orobanche albolanata STEUD. - Nomencl. Bot., ed. 2, 2: Orobanche elatior Surron - Trans. Linn. Soc. London 4:

**Große Sommerwurz** Orobanche major auct. mult. non L. [quod typum] Orobanche fragrans W. D. J. Koch - in Röhl., Deutschl.<br>Orobanche stigmatodes Wimm. - Fl. Schles.: 280 (1840) Orobanche kochii F. W. SCHULTZ - Flora 30: 66 (1847)\*

Orobanche flava MART. ex F. W. SCHULTZ - Beitr. Kenntn **Hellgelbe Sommerwurz** 

Orobanche tussilaginis MUTEL - Fl. Franc. 2: 349 (1835)

Orobanche gracilis SM. - Trans. Linn. Soc. London 4: 172 **Blutrote Sommerwurz** 

**ULMER** 

Orobanche cruenta BERTOL. - Rar. Ital. Pl. Dec. 3: 56 (18)

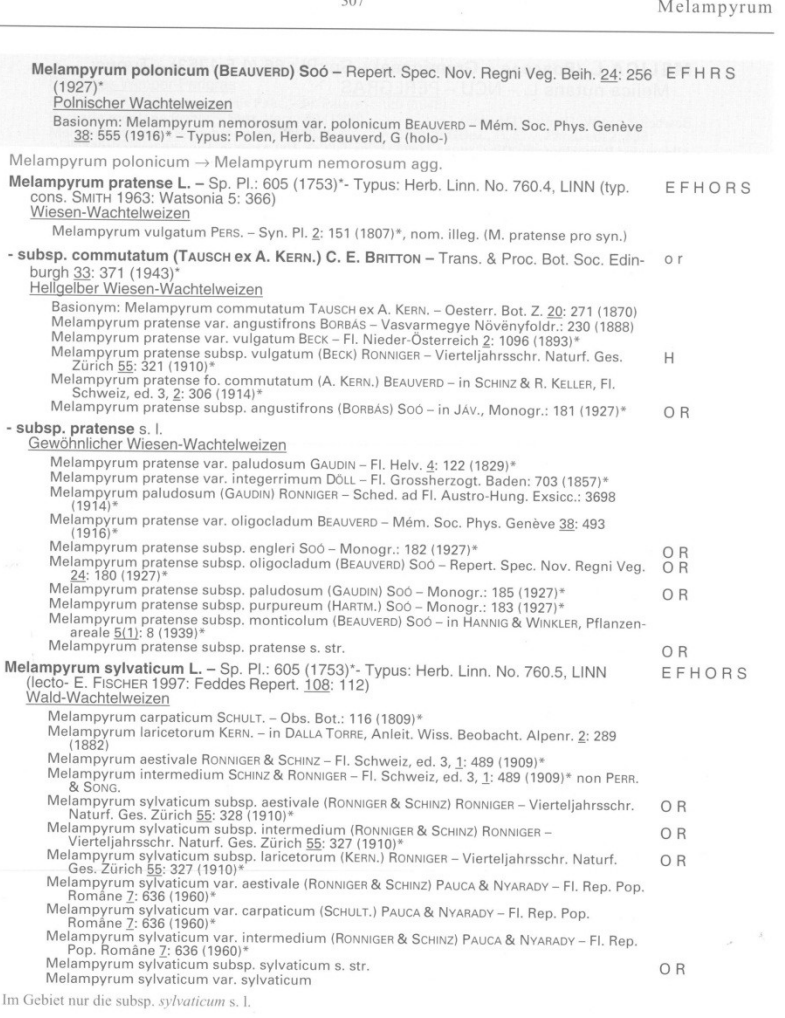

 $207$ 

 $MELANDRIUM \rightarrow SILENE$ 

# **Synonymika**

### **The International Plant Name Index**

### <http://www.ipni.org/index.html>

Prostý seznam uveřejněných jmen: Index Kewensis + Gray Card Index + Australian Plant Name Index. Není zde vyjádřen taxonomický názor.

### **The Euro+Med Plant Database**

[http://ww2.bgbm.org/EuroPlusMed/query.asp](http://rbg-web2.rbge.org.uk/FE/fe.html)

Kritická databáze flóry Evropy a Středozemí. Je zde vyjádřen taxonomický názor[.](http://rbg-web2.rbge.org.uk/FE/fe.html)

# **Synonymika**

### **The Plant List**

<http://www.theplantlist.org/>

"Pracovní" seznamy všech rostlinných druhů. Je zde vyjádřen taxonomický názor.

### **World Checklist of Selected Plant Families**

<http://apps.kew.org/wcsp/home.do>

Kritické seznamy druhů vybraných čeledí. Je zde vyjádřen taxonomický názor.

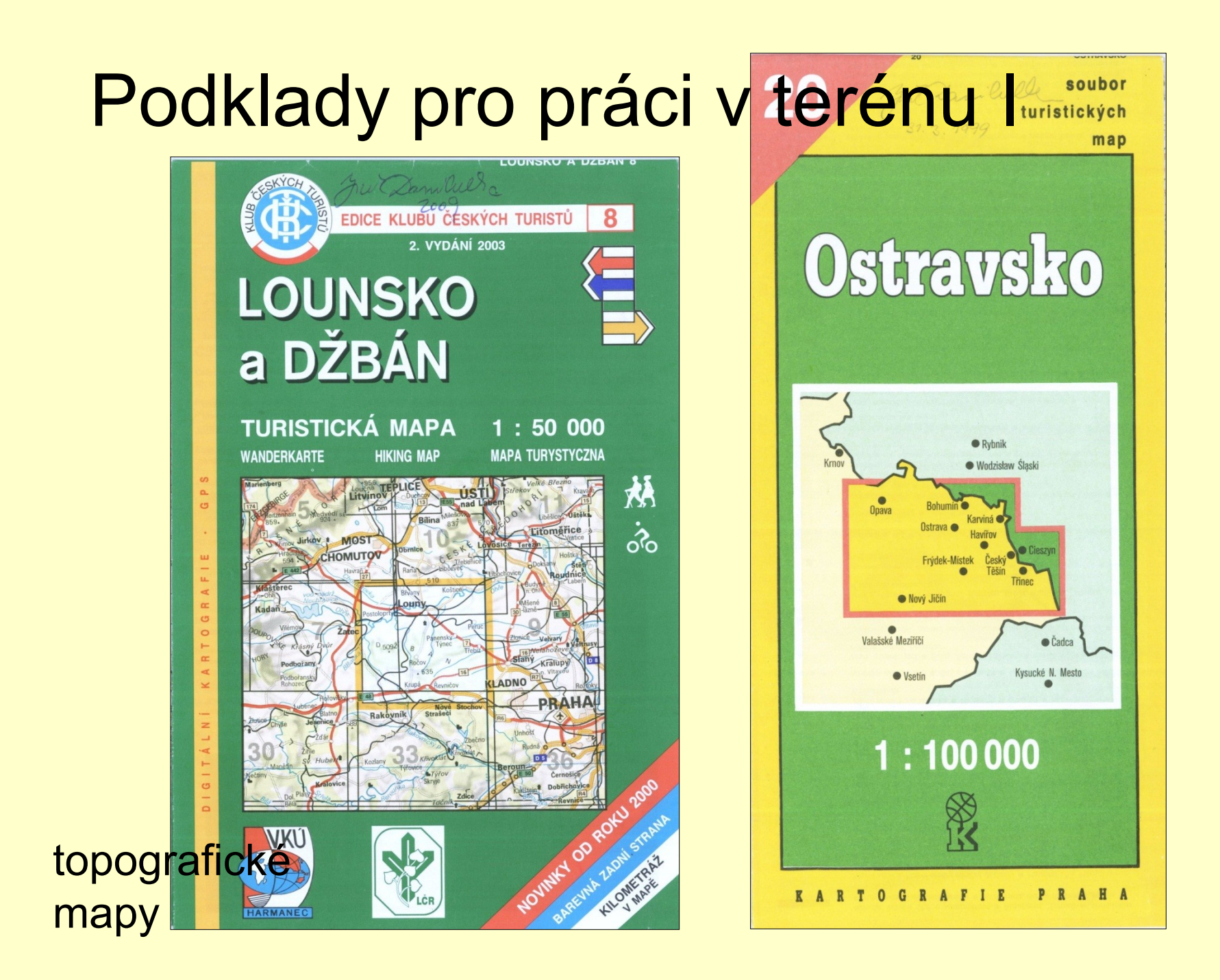

## Podklady pro práci v terénu II

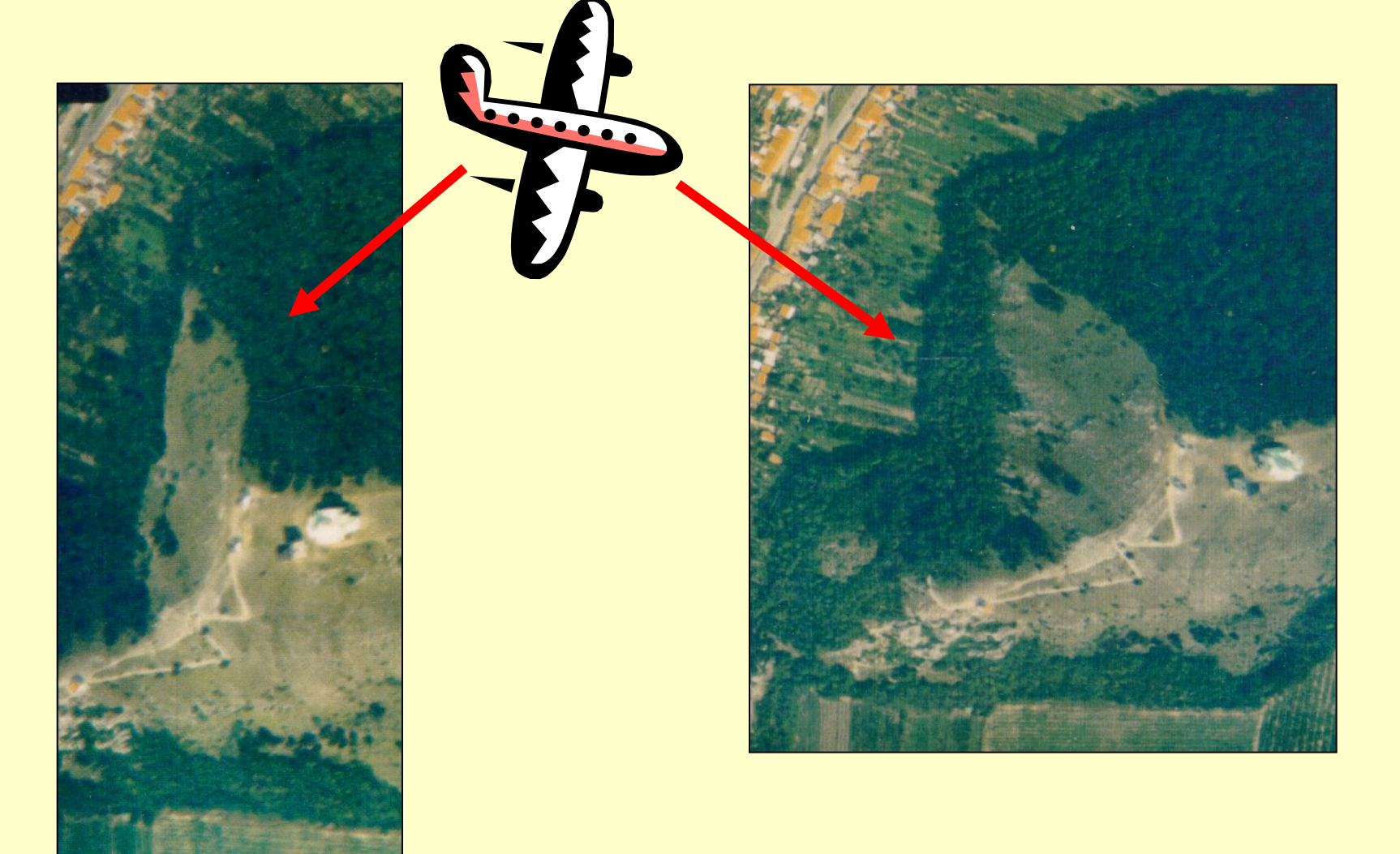

## Podklady pro práci v terénu III

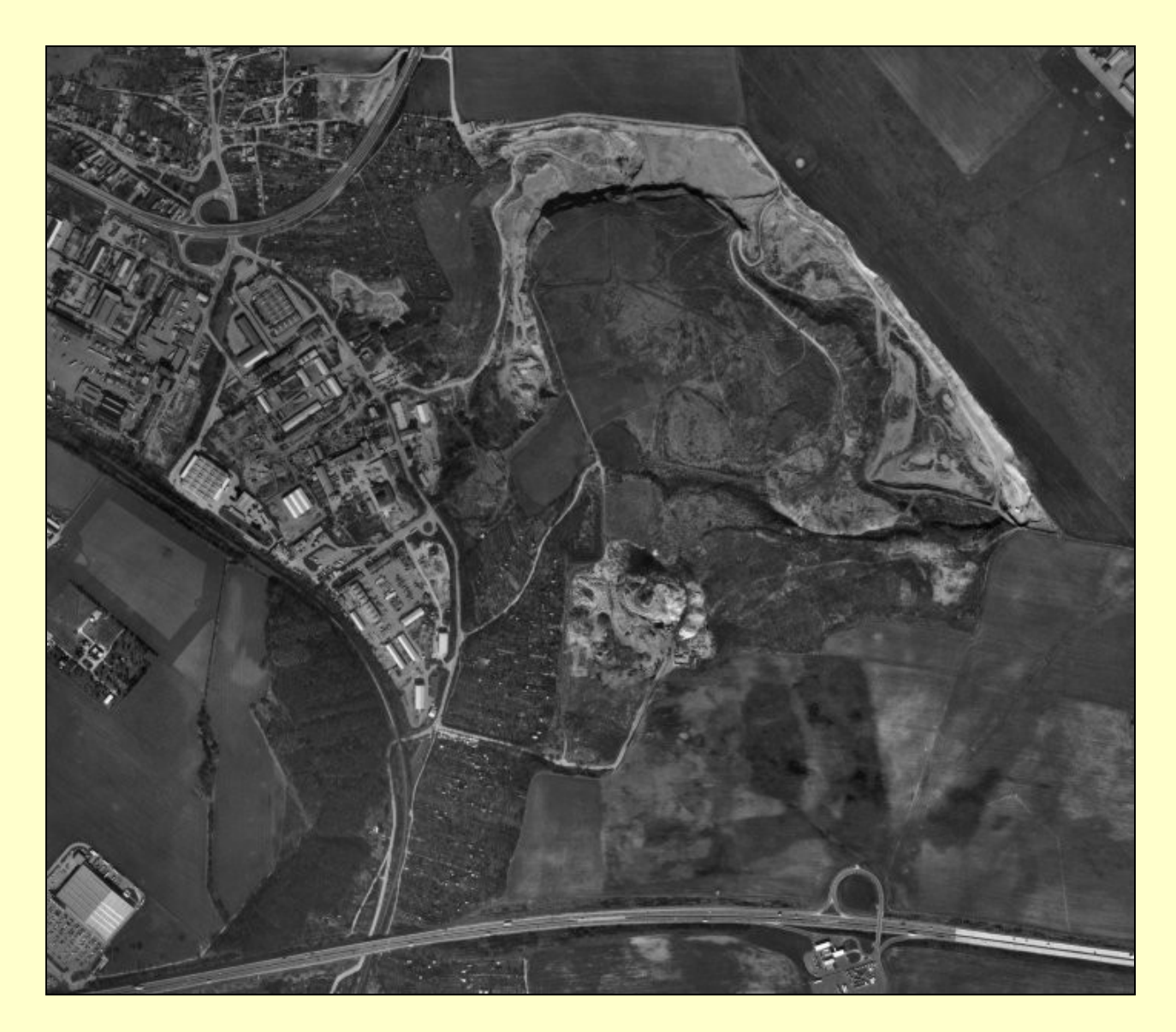

letecké snímky (ortofotomapy)

## Historická toponyma

Květena Čech Veronica verna L 47629 Naleziště: JIŽ. ČECHY, PÁNEV TREBOŇSKÁ. Meximonti "Mezi - v pūleopē u silvice ua Quelos  $440 - 4.2$  $d_{1}$  m  $6^{19}$ RUDOLF KURKA, **TREBON** REV. J. ROHLENA

Chromec B. (1929): Místopisný slovník Československé republiky. – V Praze.

Chytil A. (1929): Chytilův místopis Československé republiky. – V Praze-Smíchově.

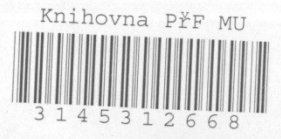

### CHYTILŮV **MISTOPIS** ČESKOSLOVENSKÉ

### **REPUBLIKY**

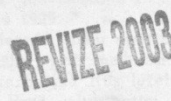

### II. VYDÁNÍ

Masarykova univerzita přírodovědect a fallutra

 $312660$ Depo v knih. Ustav. Inv. č.

> **MASARYKOVA UNIVERZITA V BRNĚ** Přírodovědecká fakulta KNIHOVNA KATEDRY BOTANIKY 611 37 Brno, Kotlářská 2

SESTAVIL A SVÝM NÁKLADEM VYDAL ALOIS CHYTIL VPRAZE-SMÍCHOVĚ 1496 (NA HŘEBENKÁCH) 1929

### Dešná - Deutsch Prausnitz.

Jemnice, Tf 6.5 Police u Jemnice, Zdob, Os

Jemnice - M.<br>
\*Dešná (Deschna), 112 d. 550 ob., Č. 25 N. 523, F, Zdob, Čtst Brodek, P, Tf Brodek u Konice, Zst 6.25 Stražisko, St 8, Os Konice; M.<br>\*Dešná, 25 d. 135 ob., Č. 131, F Všemina, Zdob,

P. Ti 4.8, Čtst Slušovice, St (6) 9.5, Os Vi-

 $zovice - M$ .

Dešná, sk. ch., Ob Lysá pod Makytou, P<sup>+</sup><br>Čtst Lúky, Tf 7 Lúky pod Makytou, St 19.5<br>Púchov nad Váhom, Osp Púchov — S.

Dešné v. Deštná, Os Jevíčko.

Dešnice v. Deštnice, Os Žatec.

\*Dešov 'Malý, 30 d. 254 ob., Č. 248, F Velký Újezd, Zdob Nové Syrovice, Čtst, P Velký Desov, Ti 6.1 Bitov, N<br>
Mor. Budějovice – M.<br>
\*Desov Velký, 102 d. 571 ob., Č. 563 N. 2, Čtst,<br>  $P + Tf$  6.9 Bitov, F Velký Ujezd, Zdob No-

vé Syrovice, N 6.25 Třebelovice, Os Mor.

Budějovice - M. Dešový, sk. ch., Ob Volové, St Volovec, Čtst, P. Ti, Osp Volové - PR.

\*Deštná (Töschen), 57 d. 256 ob., Č. 22 N. 229, F, Ast + St 13.75 Jestřebí, St 15.5 Štětí, St 16.5 Liběchov, Zdob, Čtst, P, Tf 4, Os Dubá -  $\check{C}$ .

\*Deštná, M. 231 d. 1185 ob., Č. 1161 N. 3, F.<br>Zdob, Čtst + P. Ti »Deštná u Soběslavě«, St 17.5 Soběslav, St 16 Jindř. Hradec, St 11.5 Kardašova Rečice, N 10.5 Včelnička,

Os Kamenice n. Lipou - Č.<br>\*Deštná, 91 d. 567 ob., Č. 563 N. 4, F + Zdob Březová, Čtst Roubanín, P. Zst Rozhraní, T. 6 Brněnec, St 10.5 Velké Opatovice, St 7.25 Letovice, Zst 3.5 Moravská Chrastová, Os Jevíčko - M.

Using v. Deštné, Os Nové Město n. Met.<br>\*Deštné (Deschney), 214 d. 949 ob., Č. 19 N.<br>929, F. Čtst + Zdob Olešnice, P. Tf., Tn »Deštné v Orlických Horách«, St 19 Dobruška, St 15 Solnice, St, Os Nové Město nad  $Met. - C.$ 

\*Deštné (Dorfteschen), 123 d. 614 ob., C. 1 N. 594, F Jakartovice, Zdob Životice, P »Deštné ve Slezsku«, St 2.5, Tf 2.6, Čtst Mla-

decko, Os Opava - M,<br>\*Deštnice (Teschnitz), 98 d. 571 ob., Č. 78 N. 492, P, Tf + Zst 0.75 Deštnice-Velká Černoc, F Nečemice, Zdob Kounov, Čtst Velká Černoc, St 4.75 Sádek u Žatce, Os Žatec; Č. Deštnice v. Dešenice, Os Nýrsko.

Deštno v. Deštná, Os Dubá.

\*Détér, 135 d. 631 ob., M. 615, No, F, Čtst Hostice, P Šimonovce, Zdob, Tf Hajnáčka, St 12.6, Osp Feledince  $-$  S.

Detiar v. Détér, Os Feledince.

\*Detrik, 23 d. 130 ob., Č. 2 R. 121 Z. 7, Fřk Mataška, No Dobrá nad Ondavou, TI 8<br>Kelča, P Dobrá nad Ondavou, Čtst Slov.

Kajña, St 30, Zdob, Osp Vranov n. Topl'.; S.<br>
\*Detva, 870 d. 7515 ob., Č. 7468 N. 27 M. 10 Ž.<br>
5, No. F, Čtst, Zdob, P., Ti, Tn, Zst 3.5

St 6 Kriváň-Detva, Osp Zvolen - S. Detva (Gyótvapuszta), dvůr, Ob Martoš, Čtst

Nasvad, St 8, P, Ti, Osp Stará Ďala - S. Detviané, sam., Ob Lehota Dolnia, Čtst, P,

Ti, St Podbrezová, Zst Lopej, Osp Brezno nad Hronom - S.

Detvianka, sam., Ob Dubová, Čtst, Ti Svätý Ondrej nad Hronom, Zst Nemecká, P Nemecká nad Hronom, St Zámostie, Osp Brezno nad Hronom - S.

Detvianka v. Malčekov, Os Brezno n. Hron. Deutsch Beneschau s. Benešov Německý, Os Nové Hrady.

Deutsch Bernschlag s. Peršláček, Os Nová Bystřice.

Deutsch Biela s. Bělá Německá, Os Polička. Deutsch Borau s. Beranov Něm., Os Teplá. Deutsch Brod s. Brod Něm., Os Něm. Brod.

Deutsch-Brodek s. Brodek, Os Konice.

Deutsch Doubrawitz s. Doubravice Německá, Os Manětín.

Deutsch Eisenberg s. Ruda Něm., Os Rýmařov. Deutsch Gabel s. Jablonné Německé, Os Něm. Jablonné.

Deutsch Giesshübel s. Vyskytná Německá, Os Stoky.

Deutsch Gilowitz s. Jílovec Německý, Os Vyšší Brod.

Deutsch Haidl s. Maňava Německá, Os Hor. Planá.

Deutsch Hause s. Húzová Něm., Os Šternberk. Deutsch-Hořowitz s. Hořovice Německé, Os Jesenice.

Deutsch Jasnik s. Jeseník Německý, Os Nový Jičín.

Deutsch Kahn s. Chvojno Něm., Os Ústí n. L. Deutsch Kamnitz s. Kamenice Německá, Os Mimoň.

Deutsch Kilmes s. Chloumek Něm., Os Bochov. Deutsch Konitz s. Konice Něm., Os Znojmo. Deutsch-Kralup S. Kralupy N., Os Chomutov.<br>Deutsch-Kubitzen s. Kubice N., Os Domažlice.<br>Deutsch-Liebau s. Libina Něm., Os Šumperk. Deutsch-Litta s. Kopernica, Os Kremnica.

Deutsch Lodenitz s. Loděnice Německá, Os Šternberk.

Deutsch Malkowitz v. Málkovice Bohaté, Os Bučovice.

Deutsch Markersdorf s. Leskovec Německý, Os Vítkov.

Deutsch Matha s. Metuje Německá, Os Teplice n. Metují.

Deutsch-Märzdorf s. Bohdíkov Německý, Os Vízmberk.

Deutsch Mlikojed s. Mlékojedy Německé, Os Litoměřice.

Deutsch-Moliken s. Malíkov Německý, Os Jindř. Hradec.

Deutsch Neudörfel s. Ves Nová Německá, Os Ústí n. L.

Deutsch-Neuhof s. Dvory Nové, Os Stoky. Deutsch Neustadtl s. Městečko Nové, Os Ma-

nětín. Deutsch Pankraz s. Jítrava, Os Něm. Jablonné. Deutsch Paulowitz s. Pavlovice Německé, Os

Osoblaha. Deutsch Petersdorf s. Petrovice Německé, Os

Králíky. Deutsch Prausnitz s. Brusnice Německá, Os

Trutnov.

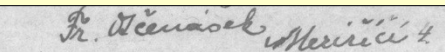

### Odběraícié o Chyfilově Mísfopisu ČSR.

### SLOVENSKA, Dr. Martin Mičura:

Ráčte prijať moju vďaku za krásny »Místonis Rěs.«, mne zaslaný.

Je to skutočne veľké a prepotrebné dielo.

### PRESIDIUM ZEMSKÉ SPRÁVY POLITICKÉ, Opava, 30. září 1922:

Presidium zemské správy politické uznává zevrubnost a důkladnost Vašeho Místopisu a samo ho také objednalo ...

#### ŘEDITELSTVÍ POŠT A TELEGRAFŮ. Pardubice, dne 30. října 1922:

... seznáno, že dílo Vaše jest jak pro potřebu soukromou tak i úřední velice cennou a doporučení hodnou pomůckou.

#### RIADITEL'STVO POŠT A TELEGRAFOV, Bratislava, dne 4. října 1922:

Poštovní a telegrafní úřady upozorníme vhodným způsobem na Místopis Vámi vydaný...

### SVAZ OKRESŮ, OBCÍ, hospod. družstev a jiných konsumentů energie elektr., Hradec Králové:

... překvapil nás přijemně svým objemem a podrobným propracováním, a nemůžeme jinak než blahopřáti Vám k provedení práce tak obsáhlé, záslužné a cenné - Místopis Váš budeme všude jen doporučovati.

### PRAŽSKÁ ŽELEZÁŘSKÁ SPOLEČNOST, Praha:

Ač to není u nás obvyklo, sdělujeme Vám v tomto případě vzhledem ku skutečné dokonalosti díla, že možno každému, kdo potřebuje přesná, spolehlivá a přehledná data, doporučiti použití Vašeho díla.

### PRESIDIUM MĚSTSKÉ RADY hlav. města Olomouce, dne 19. října 1922:

Vámi vydaný Místopis R. Č. S. jest skutečně nezbytnou a v každém směru vynikající pomůckou pro úřady veřejné i samosprávné. Můžeme jej každému vřele doporučiti.

#### JUDr. BOHUŠ PŘIKRYL, advokát, Vyškov.

Zde netřeba více doporučovati, dlužno objednati a přesvědčiti se.

### AGRÁRNÍ BANKA ČESKOSLOVENSKÁ, filiálka Košice, dne 10. října 1922:

Obdrželi jsme Váš Místopis Republiky Československé, za jehož zaslání Vám děkujeme a to tím více, ježto jest to věc cenná, praktická a přesahuje daleko naše očekávání. Vaším Místopisem d'ostala se do rukou veřejnosti kniha potřebná a každému prospěšná, která by neměla scházeti v žádném úřadě a v žádné kanceláři.

### MINISTER S PLNOU MOCOU PRE SPRÁVU JUDr. VÍTĚZSLAV RIEDL, advok., Veselí n/L.:

Je to v každém směru výtěžek velkolepé a detailní statistiky, s neúmornou pílí a ohromným nákladem snesené... Dílo toto jest nesporně nejideálnější vtělení toho místopisu, který na nejlepší mapě nelze graficky znázornit, a přeji mu další vydání.

### F. FILIP, továrna na kartáče, Jablonné n. Orl., dne 22. září 1922:

Zaslaný mně Váš »Místopis republiky československé« jsem obdržel a shledávám dílo toto, jako veškeré Vaše předcházející adresáře, pro každý závod velmi prospěšným a téměř nepostrádatelným.

#### LISTŘEDNÍ VÝBOR Národní Jednoty Pošumavské, Praha, 7. října 1922:

....Zároveň vyslovujeme Vám své blahopřání k vydání tak pozoruhodného a cenného díla, které jest vysledkem neunavné pile a odborné znalosti a přejeme Vám, aby dílo to všude bylo stelně oceněno a co hlavního, také rozšířeno způsobem, jak toho plně zasluhuje pro svůj cenný a informační obsah.

### "FERRA" A. S., dříve L. G. Bondy, Praha, 20. září 1922:

.... jsme s obsahem i uspořádáním jeho zcela spokojeni a jsme přesvědčeni, že stane se dílo toto velmi vítanou pomůckou v obchodním světě. Ulišťujeme Vás, že neopomeneme dílo Vaše v kruzích svých obchodních přátel doporučovati.

### J. POLÁČEK, Mnichovohradišťská lučební továrna, Praha, dne 18. září 1922:

Potyrzujeme tímto příjem právě nás došlého »Mistopisu Republiky Československé«, jehož účelné, ba vzorné uspořádání nás plně uspokojilo.

### PAZDERKA & SPOL., Vyškov, dne 25. září 1922:

Váš Místopis tvoří v naší obchodní a organisační kanceláři nepostrádatelnou pomůcku, ulehčující značně veškeru obchodní agendu a uchránivší nás již častěji nejen od dřívějších mrzutostí, nýbrž i škod, při těchto povstalých.

Přijměte proto naše ujištění, že pokládáme si za povinnost, publikace Vaše všude co nejlépe doporučiti, zdůrazňujeme však, že se samy svým obsahem a uspořádáním již nejlépe doporučují.

### OLDŘICH KOCIAN, soukenický zasílatelský závod, Humpolec, dne 23. září 1922:

..., zamlouvá se nám velice pečlivé jeho uspořádání. Je důstojným pokračováním Vašich adresářů. Místopis Váš zasluhuje státi se nezbytnou příručkou všech obchodních a průmyslových kanceláří a úřadů.

## Přírodní podmínky

- Geologická stavba
- Reliéf terénu a geomorfologické členění
- Půdy
- Vodní toky a nádrže
- Klima
- Biogeografické členění
- Historické prameny

## Geologická stavba

K dispozici jsou geologické mapy různých měřítek.

- Geologická mapa ČR. Měřítko 1 : 50 000 (jednotlivé listy, např. list 34-23 Břeclav); k dispozici jsou vysvětlivky k jednotlivým listům
- listy 1 : 25 000 jen pro část území státu
- Geologická a přírodovědná mapa CHKO a BR Pálava.  $1: 25000...$
- odkrytá mapa předčtvrtohorních útvarů (1 : 200 000)
- mapový server České geologické služby <http://nts1.cgu.cz/extranet/geodata/mapserver>

## Geologická mapa

– méně podrobná (odkrytá) 1 : 200.000 – podrobná 1 : 25.000 (jen část území ČR)

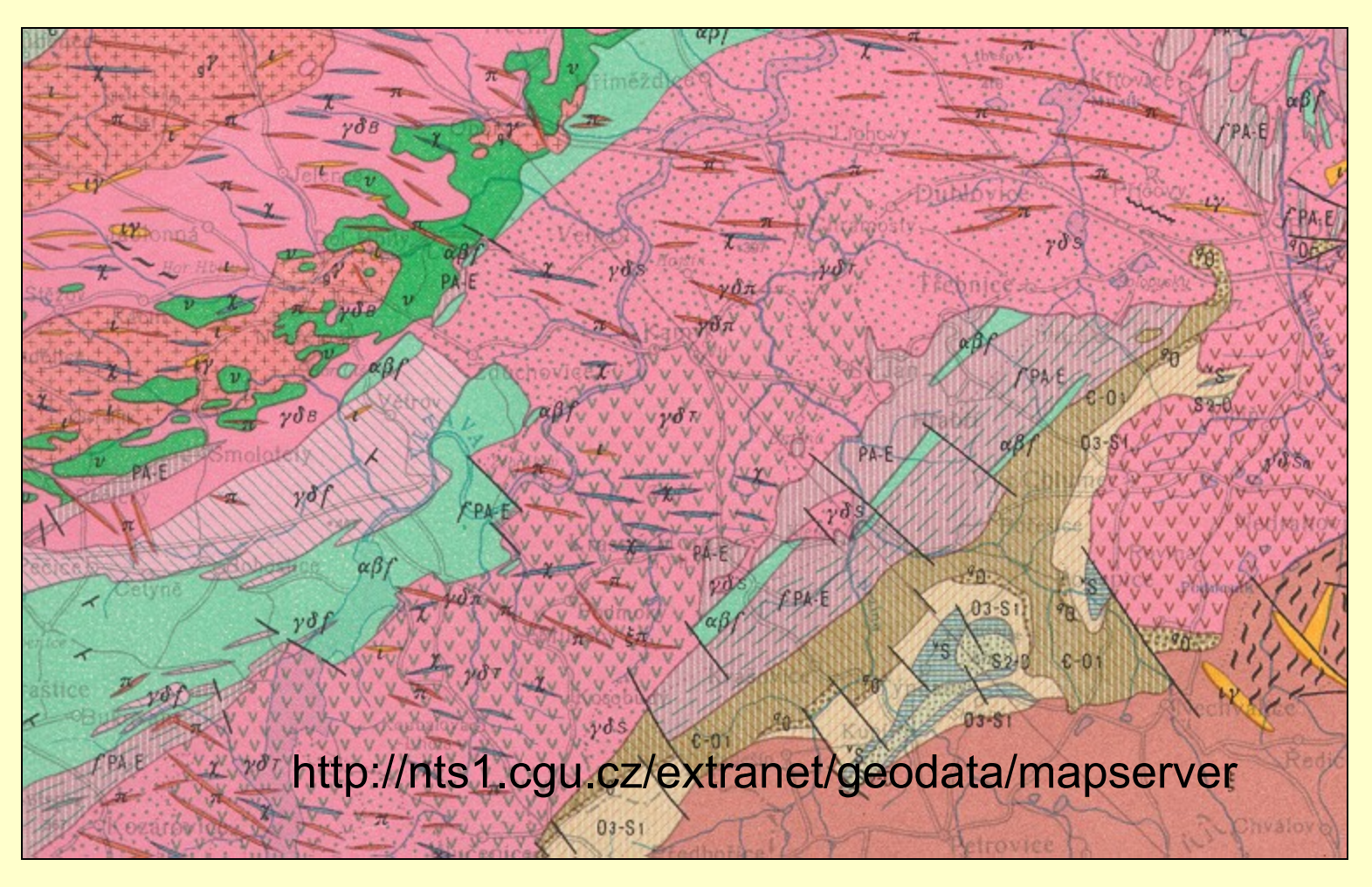

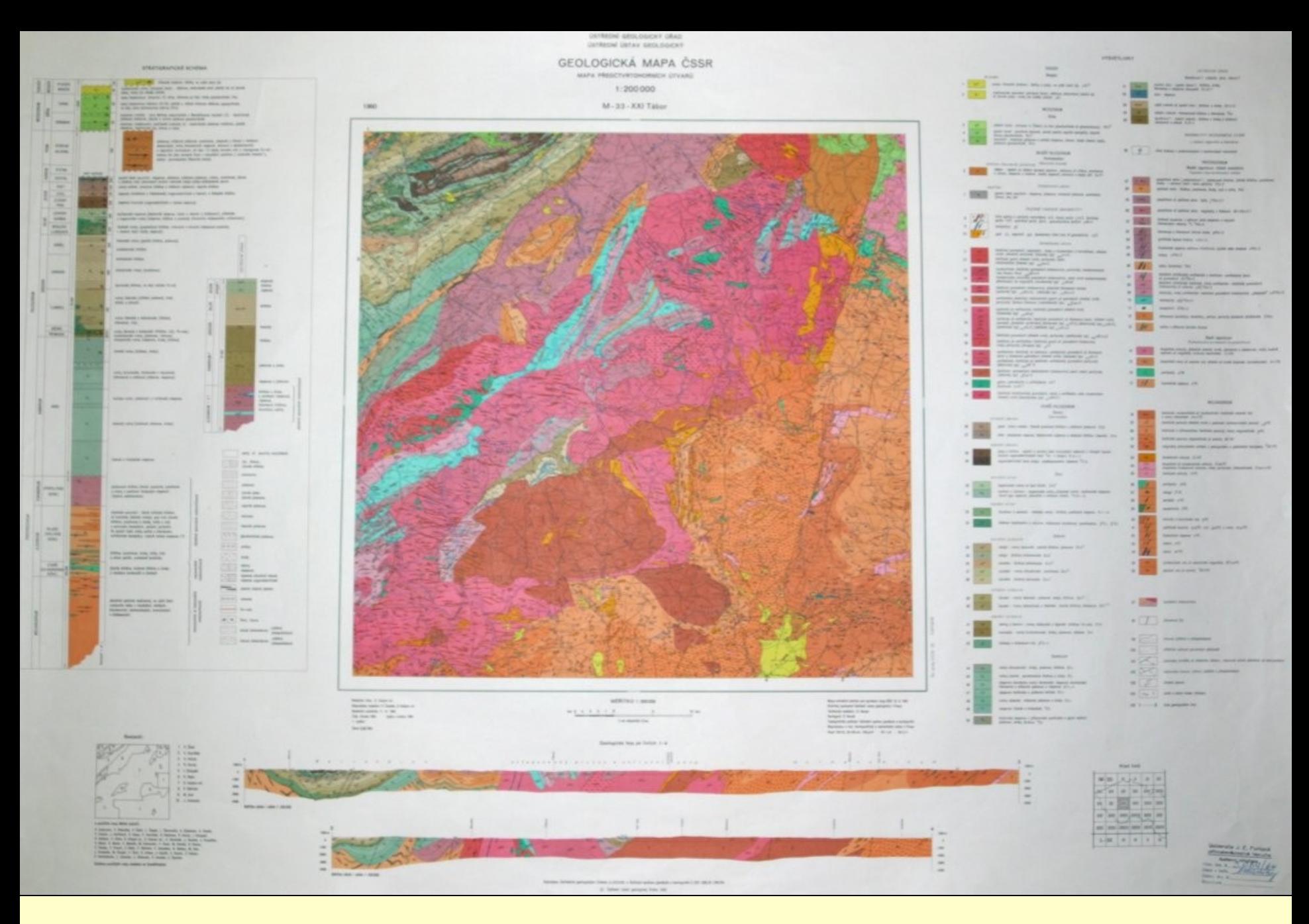

Odkrytá geologická mapa 1 : 200.000

## **Reliéf terénu a geomorfologické členění**

Souvisí s geologickou stavbou, ovlivňuje mezoklima, vegetaci apod.

Údaje o regionální příslušnosti podle geomorfologického členění je třeba přejímat jen v míře odpovídající účelu práce.

• Demek J. & Mackovčin P. [eds] (2006): Zeměpisný lexikon ČSR. Hory a nížiny. Ed. 2. – AOPK ČR, Brno.

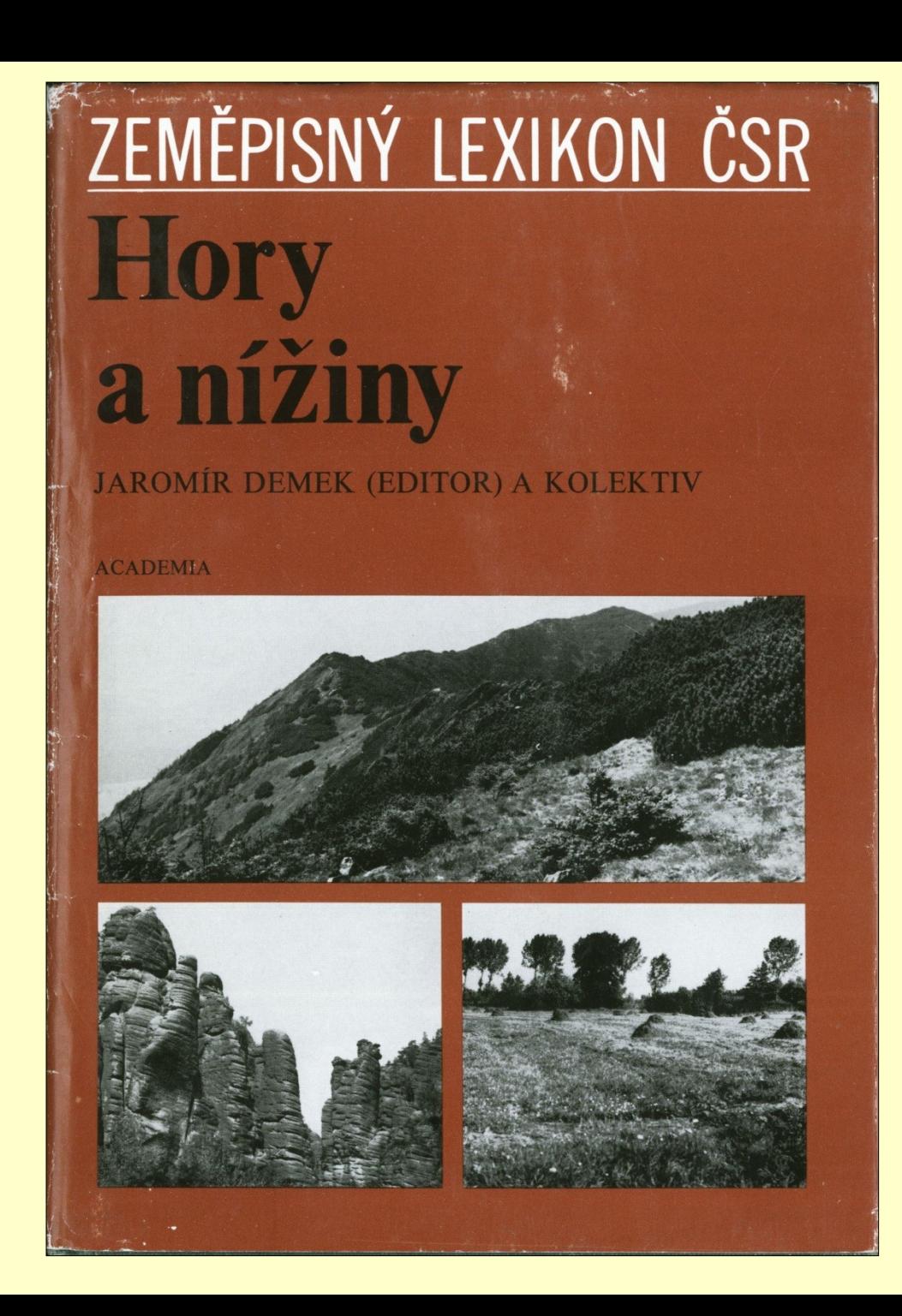

# **Půdy**

Syntetická půdní mapa České republiky 1 : 200 000 Půdní mapa ČR (např. List 24-34 Ivančice). Měřítko 1 : 50.000. – Český geologický ústav, Praha.

Tomášek M. (2003): Půdy České republiky. Ed. 3. – Česká geologická služba.

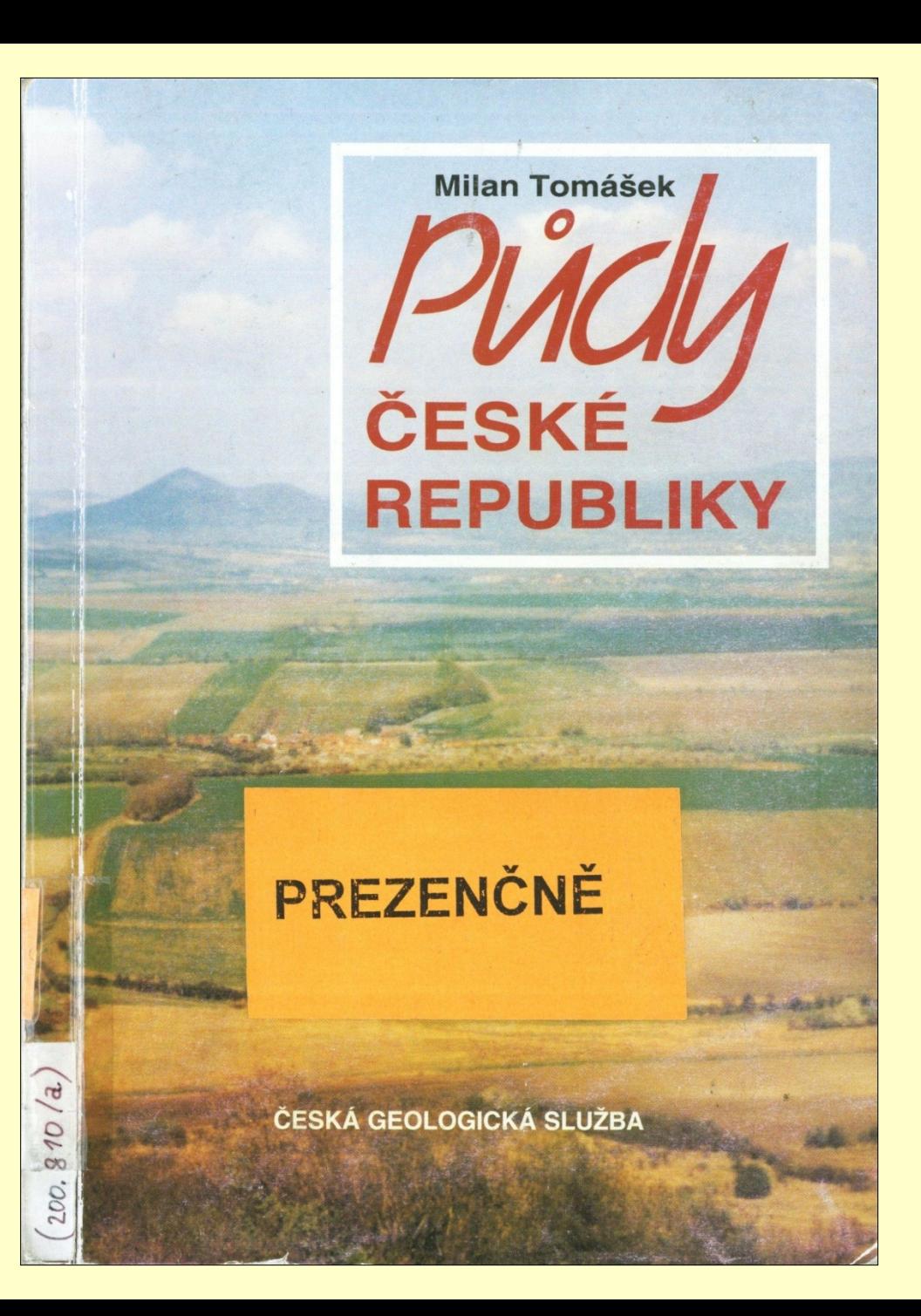

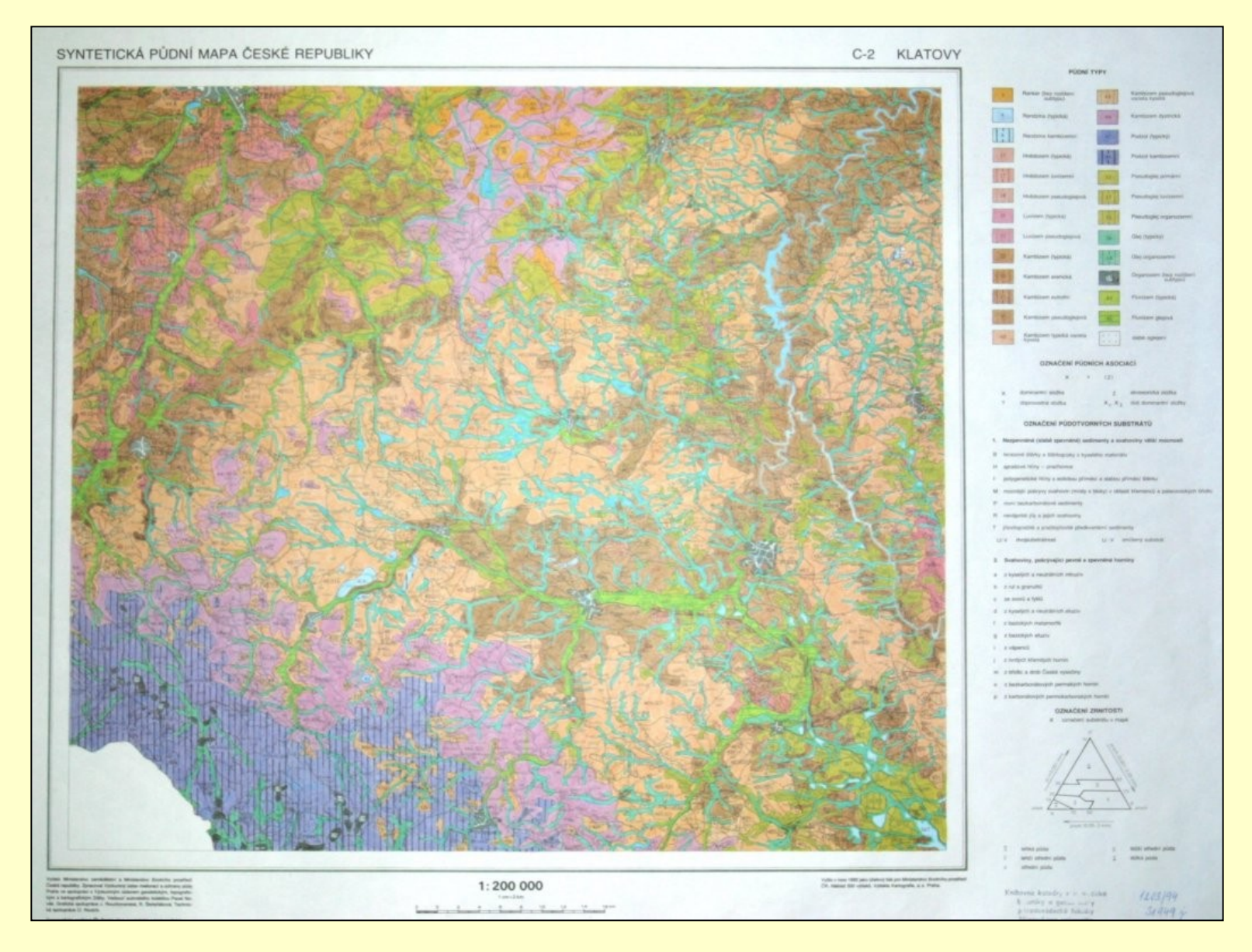

### Syntetická půdní mapa České republiky 1 : 200.000

## Vodní toky a nádrže

Představují důležitý biotop mnoha druhů.

Jejich flóra a vegetace závisí na kvalitě vody, rychlosti toku a kolísání hladiny.

Vlček V. [ed.] (1984): Zeměpisný lexikon ČSR. Vodní toky a nádrže. – Academia, Praha.

# ZEMĚPISNÝ LEXIKON ČSR **Vodní toky** a nádrže

VLADIMÍR VLČEK (EDITOR) A KOLEKTIV

**ACADEMIA** 

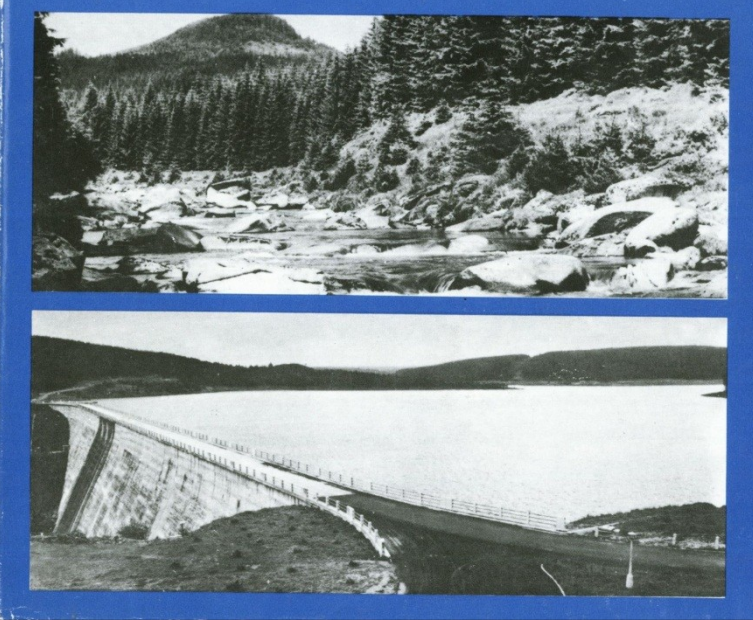

## Klima I

### **Atlas podnebí**

• Tolasz R., Míková T., Valeriánová A. & Voženílek V. [eds] (2007): Atlas podnebí Česka. – Český hydrometeorlogický ústav, Praha.

<http://www.chmi.cz/meteo/ok/atlas/index.html>

### **Klimatické tabulky**

1901–1950

• Vesecký A. (ed.) (1961): Podnebí Československé socialistické republiky. Tabulky. – Hydrometeorologický ústav, Praha. 1961–1990 (jen vybrané stanice)

<http://www.chmi.cz/meteo/ok/infklim.html>

Lednice:<http://www.zf.mendelu.cz/klima/>

# Klima II

### **Mapa klimatických oblastí**

• Quitt E. (1975): Mapa klimatických oblastí ČSR 1 : 500.000. – Geografický ústav ČSAV, Brno.

# **Biogeografické členění**

Culek M. (1996): Biogeografické členění České republiky. – Enigma, Praha.

# **BIOGEOGRAFICKÉ** ČLENĚNÍ<br>ČESKÉ REPUBLIKY

### Martin Culek (editor) a kolektiv

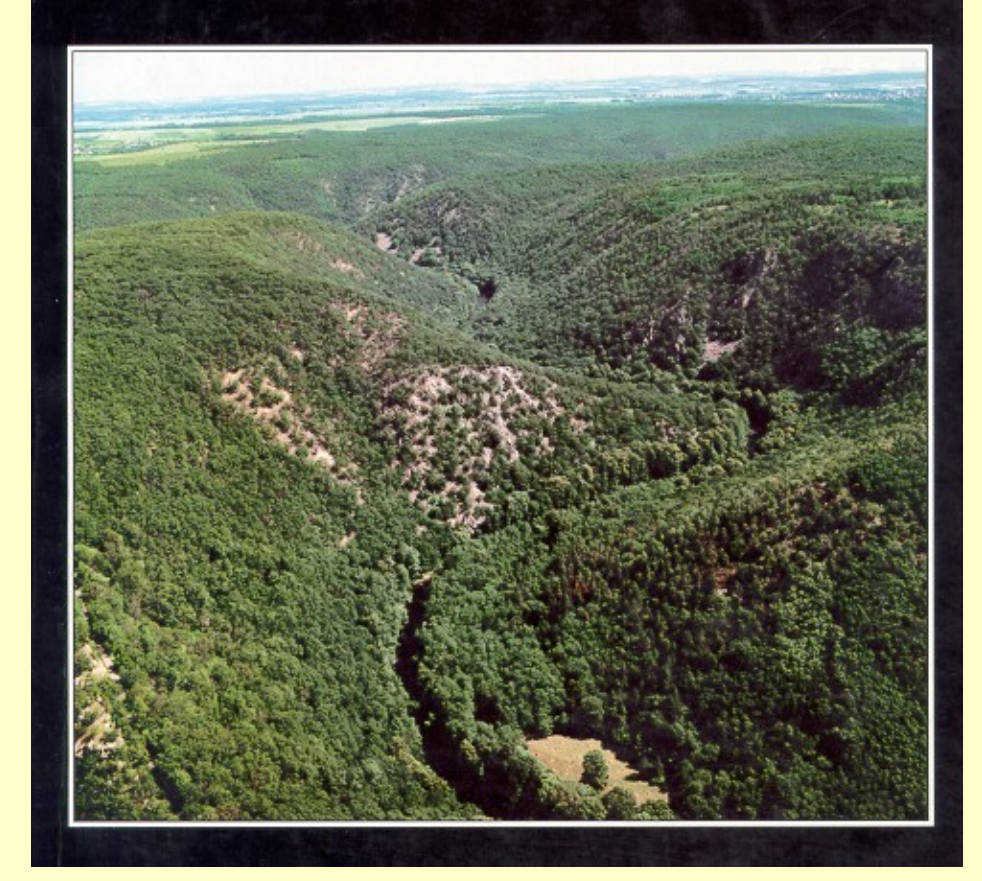

## Další geografické a historické prameny

mapy prvního vojenského mapování (1764–1767, 1780–1783) mapy druhého vojenského mapování (1819–1858) mapy třetího vojenského mapování 1976–1880 – tzv. vojenské speciálky (1 : 75 000), popř. topografické sekce  $(1:25 000)$ 

Laboratoř geoinformatiky UJEP: <http://oldmaps.geolab.cz/>

indikační skicy stabilního katastru (po roce 1816)

katastrální mapy

letecké snímky (od konce třicátých let): Vojenský topografický ústav Dobruška

lesnické mapy a lesní hospodářské plány

studie z hospodářského dějepisu